# VIDEO OP MOBIEL

Hoe kan een videostreaming site Hoe kan een videostreaming site<br>voor high-end mobiele telefoons gemaakt worden, waarmee Screaming Media behalve de huidige internetkanalen ook Screaming Media behalve de<br>huidige internetkanalen ook<br>mobiele kanalen aan kan bieden?

Johan van der Heijden Heijden

Hogeschool Utrecht Student Digitale Communicatie Studentnummer 1521419 Docent: Erik Hekman

Screaming Media BV Bedrijfsbegeleider: Wouter Hasebos Media BV<br><sub>i</sub>eleider: Wou<br>10 juni 2010

Hilversum, 10 juni 2010

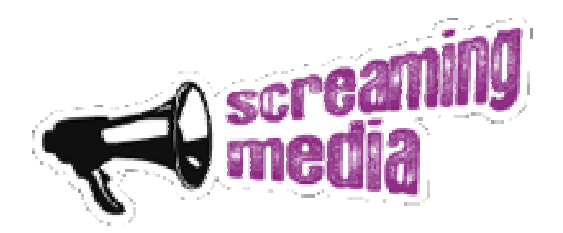

# **Voorwoord**

Dit document is het resultaat van een onderzoek van Johan van der Heijden naar wat de mogelijkheden zijn op het gebied van video op mobiel. Doel van dit onderzoek was een goed advies te presenteren aan Screaming Media waarmee zij naast de huidige manier van publiceren, wat zich richt op internet op computers, ook voor mobiel kunnen gaan publiceren.

Na afloop van dit onderzoek zijn aan de hand van de conclusie een aantal ontwerpdocumenten gemaakt, zie hiervoor de bijlagen. Deze ontwerpdocumenten zijn gebruikt om een werkende testversie te maken. Wegens een fout in de encodering van het videomateriaal is er tijdgebrek ontstaan en is het niet gelukt om de resultaten van deze testversie uit te werken. De testversie én de resultaten van deze versie zullen gepresenteerd worden tijdens de afstudeerpresentatie.

Graag bedank ik hierbij de volgende mensen voor hun ondersteuning bij dit project:

- Erik Hekman, docent Hogeschool Utrecht
- Wouter Hasebos, directie Screaming Media, voor zijn ondersteuning tijdens het gehele project.
- Peter Gielissen, directie Screaming Media, voor de talrijke input en tekstuele ondersteuning.
- Robbert-Jan van der Does, video-editor Screaming Media, voor zijn support op het gebied van video.
- Stephanie Sevier, mijn vriendin voor haar opbouwende kritieken en support tijdens het gehele project.

Daarnaast natuurlijk heel Screaming Media voor het faciliteren van een afstudeerplek.

Ook wil ik mijn vrienden en ouders bedanken voor de steun en motivatie tijdens de periode van mijn afstuderen. Zij hebben onder andere gediend als klankbord en motivatiebron.

Johan van der Heijden 10 juni 2010

### **Samenvatting**

#### **Probleemomschrijving**

Op het moment biedt Screaming Media online videokanalen aan die alleen geschikt zijn voor het gebruik op computers. Deze videokanalen moeten ook toegankelijk worden via mobiele apparaten.

#### **Opdrachtomschrijving**

Opdracht voor het afstudeerproject is een onderzoek uitvoeren naar wat er mogelijk is op het gebied van video op mobiel. Hierbij moet er rekening worden gehouden met de verschillende mobiele platformen en type apparaten. Het onderzoek moet een goed beeld geven van het gebruik van video op mobiel en welke mogelijkheden er zijn om voor mobiel te publiceren Daarnaast zal er een testversie ontwikkeld moeten worden voor video op mobiel.

#### **Doelstelling project**

De doelstellingen van het project is een goed beeld te geven van video op mobiel en welke mogelijkheden er zijn op voor mobiel te publiceren. Het verhaal moet een duidelijk beeld geven van deze mogelijkheden en uiteindelijk tot een testversie leiden. Deze testversie zal uiteindelijk uitgewerkt worden in het vernieuwde Content Management Systeem.

#### **Omgeving van het project**

Het project is uitgevoerd binnen Screaming Media, gevestigd in Huizen en heeft van 1 februari tot en met 11 juni gelopen. Op 11 juni is de scriptie ingeleverd op de Hogeschool Utrecht, Faculteit Communicatie en Journalistiek.

#### **Samenvatting van de resultaten**

Het onderzoek heeft enkele resultaten opgeleverd op het gebied van video op mobiel, die beschreven staan in het onderzoeksdocument. Het onderzoek geeft een aantal voorbeelden, die variëren van een applicatie tot een mobiele website. In het onderzoek komen de technische kanten van beide methodes aan bod. Daarnaast heeft het onderzoek informatie opgeleverd over smartphones en de techniek achter videoformaten.

#### **Conclusie en aanbevelingen**

Aan de hand van de resultaten en de bedrijfsgedachte van Screaming Media is de conclusie dat er gekozen zal worden voor een mobiele website op basis van de nieuwe techniek HTML5. Een applicatie voor het aanbieden van videokanalen is niet handig, aangezien er telkens per videokanaal een nieuwe applicatie ontwikkeld zal moeten gaan worden. Daarnaast is er geen standaard en moet er voor elk platform een aparte applicatie ontwikkeld worden. Dit houdt in de praktijk in dat er per nieuw videokanaal minimaal 3 applicaties gemaakt moeten worden.

Met HTML5 is het mogelijk om video in de browser af te spelen zonder het gebruik van een externe player of een flashplayer. HTML5 is nog niet werkzaam op alle mobiele apparaten, maar wel op apparaten met het besturingssysteem iPhoneOS. iPhoneOS is op dit moment met een aandeel van 60% marktleider in Nederland op het gebied van besturingssystemen voor mobiele apparaten. Daarnaast hebben producenten van diverse mobiele browsers aangegeven in de toekomst ook HTML5 te gaan ondersteunen. Met HTML5 is Screaming Media voorbereid op de toekomst, iets wat zij graag willen zijn.

# Inhoudsopgave

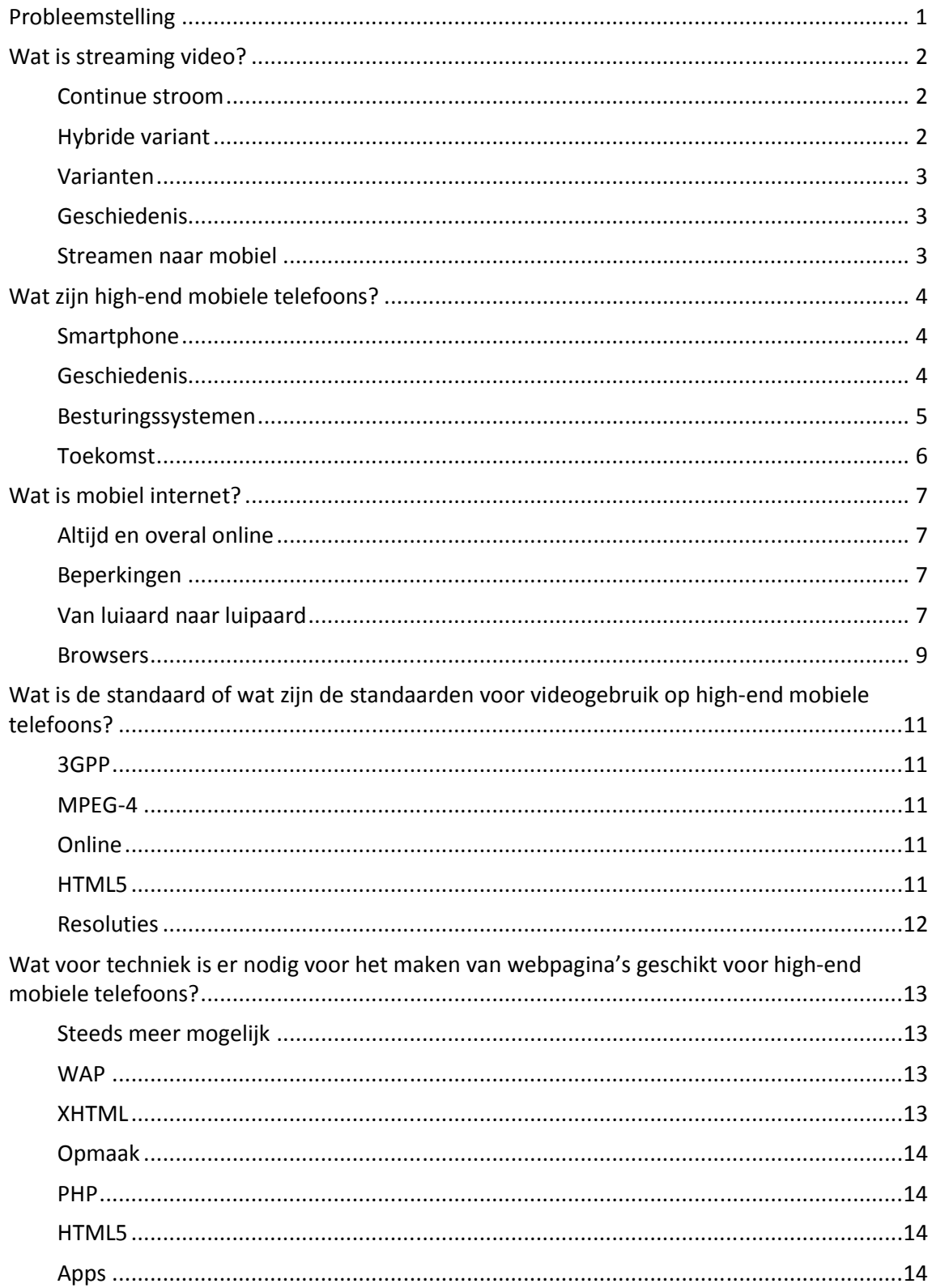

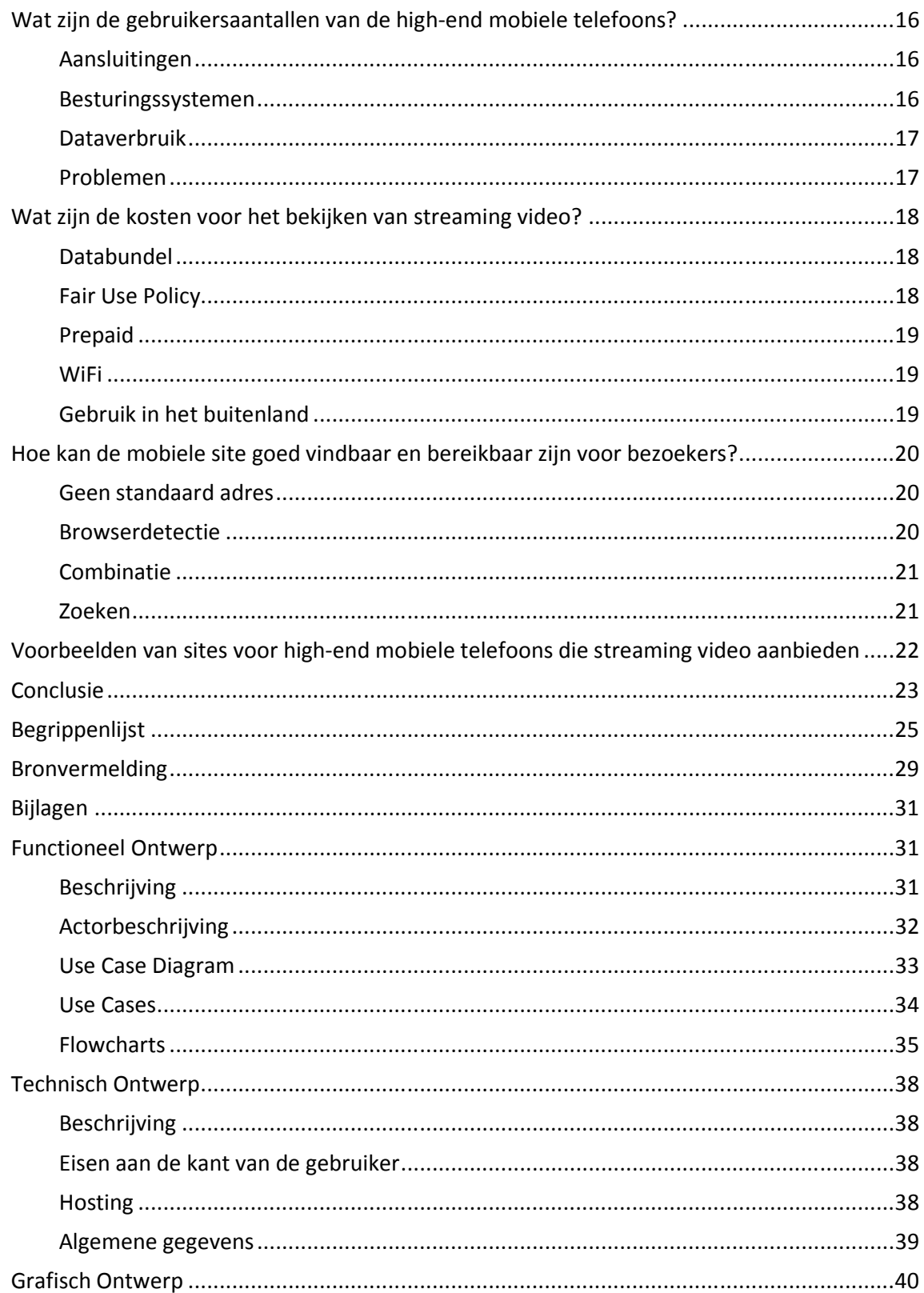

# **Probleemstelling**

Screaming Media is een uitgeverij van vernieuwende digitalia. Het bedrijf is jong, maar de mannen achter Screaming Media hebben al vele jaren ervaring in de mediawereld.

Ze produceren, ze geven uit, ze brengen rond, ze exploiteren. En dat alles via internet. Uitgeven is in hun ogen niet moeilijk. Gewoon zorgen dat je mensen op de goede manier bereikt met kwaliteit die men mag verwachten. Of natuurlijk een kwaliteit die mensen versteld doet staan.

Ze werken aan dingen waar hun eigen interesses bij liggen of in opdracht van derden. Dit kan bijvoorbeeld voor een overheidsorgaan zijn, maar ook voor het bedrijfsleven.

Voor het exploiteren gebruiken ze een speciaal ontwikkeld Content Management Systeem waarmee ze op een eenvoudige manier online televisiekanalen aan kunnen bieden. Deze kanalen vullen ze met zelf gemaakt materiaal. Deze kanalen zijn echter alleen toegankelijk voor computergebruikers.

Screaming Media wil graag vernieuwend zijn. Zij zien grote kansen op het gebeid van het gebruik van mobiele apparaten voor het bekijken van video. In de trein, in de bus, in het park of gewoon thuis op de bank. Met het huidige systeem is het echter niet mogelijk om de televisiekanalen aan te bieden voor mobiele apparaten.

Er is binnen Screaming Media geen kennis in huis op het gebied van het aanbieden van video content voor mobiel telefoons, daarom zal er een onderzoek uitgevoerd worden naar dit gebied. De onderzoeksvraag hierbij is:

**Hoe kan een videostreaming site voor high-end mobiele telefoons gemaakt worden, waarmee Screaming Media behalve de huidige internetkanalen ook mobiele kanalen aan kan bieden?** 

Om tot een goed onderbouwd antwoord te komen op deze onderzoeksvraag zijn de volgende deelvragen opgesteld:

- **Wat is streaming video?**
- **Wat zijn high-end mobiele telefoons?**
- **Wat is mobiel internet?**
- **Wat is de standaard of wat zijn de standaarden voor videogebruik op high-end mobiele telefoons?**
- **Wat voor techniek is er nodig voor het maken van webpagina's geschikt voor highend mobiele telefoons?**
- **Wat zijn de kosten voor het bekijken van streaming video?**
- **Hoe kan de mobiele website goed vindbaar en bereikbar zijn voor bezoekers?**
- **Zijn er, en zo ja welke, voorbeelden van sites voor high-end mobiele telefoons die streaming video aanbieden?**

## **Wat is streaming video?**

#### **Continue stroom**

Streaming video betekent: "het weergeven van online video zonder dat deze eerst volledig gedownload dient te zijn". Het komt er op neer dat bij het bekijken van online video het materiaal in een continue stroom naar je toe wordt gestuurd. Groot voordeel van deze manier van streamen is dat je waar dan ook in een film kan beginnen, zonder dat je moet wachten tot het bestand eerst volledig gedownload is. Een nadeel is echter dat de kwaliteit zich aanpast aan verbinding. Als er is sprake is van een internetverbinding met lage verbindingssnelheid zal de beeldkwaliteit snel slechter worden. Er zullen dan minder videoframes door worden gestuurd met als uiteindelijk resultaat een geluidsbestand met stilstaande plaatjes.

#### **Hybride variant**

Er is echter een soort hybride variant waarbij er een pakketje wordt gedownload met daarin een stukje video waardoor de gebruiker kan beginnen met kijken. Tijdens het kijken van dit pakketje zal het volgende pakketje worden gedownload, enzovoorts. Dit heet progressief downloaden. Dit heeft zo zijn voordelen omdat de kwaliteit van het materiaal goed blijft, echter zal de gebruiker bij een trage verbinding regelmatig moeten wachten tot het volgende pakketje gedownload is. Daarnaast wordt het bestand bij progressief downloaden (tijdelijk) opgeslagen op het afspeelapparaat. Dit is tevens de reden waarom omroepen in hun uitzending gemist systemen gebruik maken van echt streamen, het is namelijk een stuk veiliger voor wat betreft downloaden en het illegaal verspreiden van kopieën.

Een voordeel van progressief downloaden zit hem in de bereikbaarheid. Bestanden die je binnenhaalt via progressief downloaden lopen via HTTP, de standaard waarmee je ook op internet surft. Streamen gaat echter via RTP of RTSP en wordt door veel firewalls of proxy servers tegen gehouden, waardoor de kans bestaat dat de video niet bekeken kan worden. Vooral bij intranetwerken bij de overheid en in het bedrijfsleven is dit het geval. Verder is er voor streamen een speciale server nodig, terwijl bij progressief downloaden de bestanden op een normale webserver kunnen staan. Deze speciale server is nodig omdat de stroom data vanaf de server naar de gebruiker gestuurd moet worden, en bij een webserver kan de gebruiker de pakketjes alleen zelf ophalen.

Streamen en progressief downloaden worden vaak door elkaar gehaald, dit komt doordat de gebruiker het redelijk hetzelfde ervaart, behalve dat er bij echte streamingbestanden willekeurig op de tijdlijn gesprongen kan worden en je bij progressief downloaden alleen kan springen binnen het gedeelte dat al binnen is gehaald. Verder is er het verschil dat je echt streamen op kan delen in twee varianten, namelijk video on demand en live streaming. Voor progressief downloaden geldt alleen video on demand.

#### **Varianten**

Streamen is er dus in twee varianten, video on demand en live streaming. Live streaming komt in de praktijk neer op het bekijken van live beelden met de vertraging die ontstaat bij het omzetten naar een geschikt formaat. Hierbij gaat het tegenwoordig om secondes, maar dit kan afhankelijk van de verbinding aan zowel de upload- als de downloadkant wisselen. Live streaming werkt verder eigenlijk hetzelfde als tv kijken. Je start met kijken en je ziet wat op dat moment wordt "uitgezonden" en kan niet vooruit of achteruit. Dit is anders bij video on demand, waarbij je een video kunt bekijken wanneer je maar wilt. De bekendste vorm van video on demand is Uitzending Gemist.

#### **Geschiedenis**

Het idee om video en andere data naar gebruikers toe te sturen bestaat eigenlijk al vanaf het begin van het computertijdperk. In het begin was het probleem natuurlijk dat computers niet genoeg capaciteit hadden voor video, veel te duur waren en er nog geen internet bestond voor thuisgebruik. Begin jaren '90 waren de computers snel genoeg voor het afspelen van video. Echter bleef er een lange tijd problemen met de snelheid van zowel de computers als het internet om streaming mogelijk te maken. Wel was het al mogelijk om op klassieke wijze data te downloaden en vanaf de eigen harde schijf af te spelen. Begin van deze eeuw werd het internet steeds sneller en zag je in steeds meer huishoudens een snelle computer met een snelle internetverbinding komen. Hiermee kwam het streamen eindelijk goed van de grond. In 2009 werd er via uitzendinggemist.nl meer dan 150 miljoen keer een video opgevraagd, zowel via de gewone website als via de mobiele website. Dat is een groei van 25% ten opzicht van 2008. De verwachting is dat in 2010 de groei nog groter zal zijn. Dit komt door de iPhone applicatie die in september 2009 is uitgegeven en waarmee in vier maanden tijd meer dan 2 miljoen programma's zijn gestart.

#### **Streamen naar mobiel**

Sinds het op de markt komen van de iPhone is streamen naar mobiel steeds populairder geworden. Dit apparaat biedt door middel van de applicaties een perfecte kans om streaming video te bekijken. Maar ook voor andere gebruikers die geen iPhone bezitten is streaming video kijken via de browser goed te doen. Het gebruik van mobiel internet is de laatste jaren steeds sneller en goedkoper geworden. Streamen naar mobiel is, bij een goede verbinding, een goede manier van video kijken omdat het niet nodig is om het hele bestand op te slaan op je apparaat. Een goede verbinding hebben is echter wel een noodzaak, aangezien je anders naar losse beeldjes zit te kijken in plaats van naar een vloeiend videobeeld. Dat is ook gelijk een van de nadelen van streamen naar mobiel, naast het eerder genoemde probleem met de blokkering van RTSP en RTP.

# **Wat zijn high-end mobiele telefoons?**

#### **Smartphone**

High-end telefoons zijn ook wel bekend, en waarschijnlijk zelfs bekender, onder de naam smartphones. Een smartphone is naast een gewone telefoon, waarmee je kunt bellen en sms'en, een soort minicomputer met uitgebreide functies en netwerkmogelijkheden. Het kenmerkende aan een smartphone is dat het apparaat beschikt over een besturingssysteem dat vergelijkbaar is met dat op een computer, maar dan in een kleinere vorm. Door de steeds beter wordende techniek worden de smartphones steeds beter en handiger in gebruik.

#### **Geschiedenis**

De eerste smartphone was de Simon (figuur 1), een apparaat ontwikkeld door IBM. Deze telefoon bevatte een kalender, een adresboek, wereldklok, rekenmachine, notitieblok, kon e-mail en fax versturen en ontvangen en had spelletjes. En dat alles zonder fysieke knoppen. De Simon had een touchscreen waarop gebruikers met hun vingers en stylus konden werken. Dat klinkt voor nu heel normaal, maar de Simon kwam op de markt in 1993.

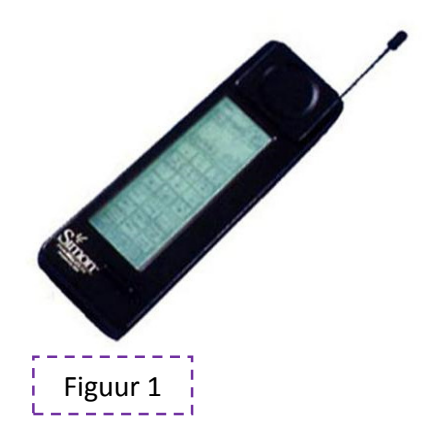

In 1996 startte Nokia met de Nokia Communicator-lijn. Nokia had voor deze smartphones samengewerkt met Hewlett Packard, die druk waren geweest met het ontwikkelen van PDA's. Nokia was de eerste met het gebruik van een open besturingssysteem, een camera en toegang tot internet via WiFi.

De naam smartphone werd in 2000 voor het eerst gebruikt en wel voor een toestel van Ericsson. De Ericsson R380 zag er op het eerste gezicht uit als een telefoon met een normaal numeriek toetsenbord, maar dit kon je naar beneden klappen waardoor je een groot touchscreen had. Met de lancering van deze telefoon was ook het besturingssysteem Symbian OS een feit.

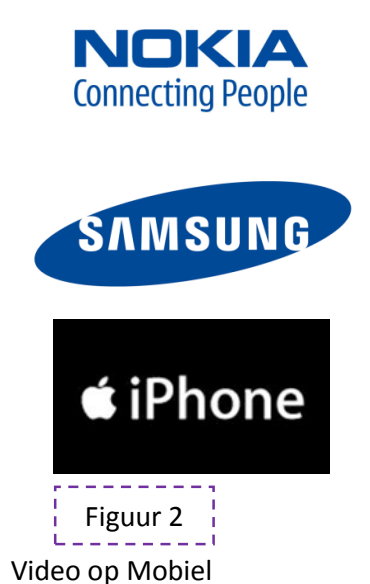

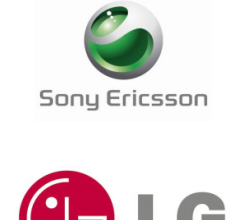

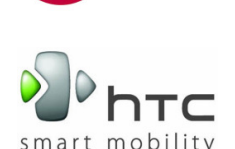

<sup>2</sup><sup>2</sup>BlackBerry

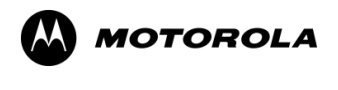

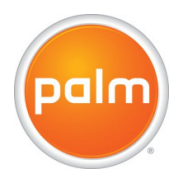

Langzaam maar zeker komen er steeds meer smartphones op de markt. In 2002 komt de eerste BlackBerry op de markt, een toestel wat er helemaal op ingericht is om op een makkelijke manier gebruik te maken van email. In 2005 komt Nokia met een nieuwe lijn toestellen, de N-series. Deze telefoons worden als multimedia computers op de markt gebracht.

Op 29 juni 2007 bracht Apple de iPhone op de markt, het toestel wat de smartphone-wereld op zijn kop heeft gezet. Een toestel met een besturingssysteem gebaseerd op OS X, multitouch en natuurlijk het kunnen kopen van apps in de App Store. Sinds de lancering tot en met het 2<sup>e</sup> kwartaal van 2010 zijn er wereldwijd meer dan 51 miljoen toestellen (iPhone, iPhone 3G en iPhone 3GS) verkocht.

Vanaf de lancering van de iPhone is zo goed als elke telefoonproducent steeds meer smartphones gaan maken. Samsung met bijvoorbeeld de Omnia, LG met onder andere de Chocolate en Renoir, BlackBerry met de Storm, HTC met de Touch HD en ga zo maar door. Figuur 2 laat een overzicht zien van de bekendste producenten van smartphones. Vreemde eend in de bijt is echter Google. In 2008 lanceerde internetbedrijf Google het besturingssysteem Android OS. Het eerste toestel wat hier mee werkte was de HTC Dream, het meest recente toestel is de Nexus-One die op dit moment in steeds meer landen verkrijgbaar is. Wanneer in Nederland is nog niet bekend. Dit toestel werkt in combinatie met bekende producten van Google als Gmail, Maps en Google Chrome.

#### **Besturingssystemen**

Zoals al eerder voorbij is gekomen gebruiken producenten verschillende besturingssystemen voor hun toestellen. Figuur 3 toont de meest gebruikte besturingssystemen.

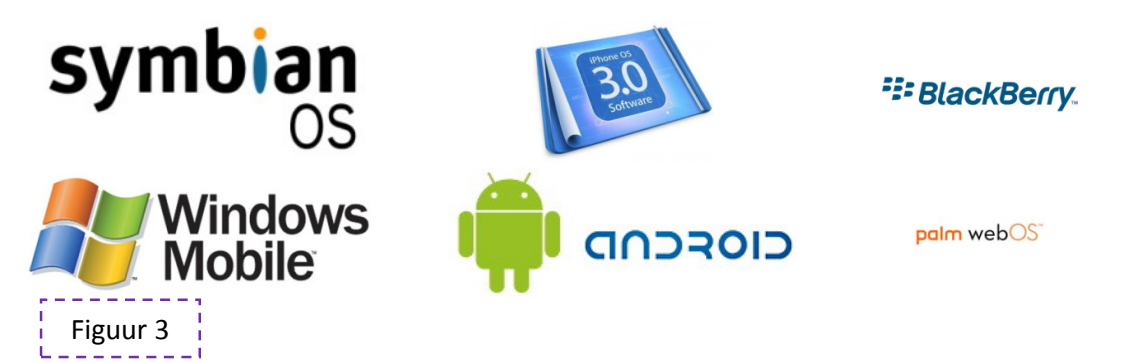

Symbian werd voor het eerst gebruikt op de Ericsson R380, ook wel de eerste smartphone genoemd. Producenten als Samsung en Nokia volgden met Symbian als besturingssysteem. Nokia gebruikt voor de N-Serie een op Symbian gebaseerd systeem. In februari 2010 is Symbian een opensource systeem geworden.

iPhone OS is het besturingssysteem van Apple wat alleen draait op de iPhone, de iPod Touch en de iPad. Het is gebaseerd op Mac OS X, het systeem van Apple voor op de computers. Op dit moment is versie 3.0 in omloop, maar in april heeft Apple bekend gemaakt met iPhone OS 4.0 op de markt te komen. Belangrijkste verbetering zal het ondersteunen van multitasken zijn, waardoor het mogelijk wordt om meerdere applicaties tegelijkertijd te gebruiken. Zo kan je dan naar je favoriete muziek luisteren terwijl je het laatste nieuws aan het lezen bent.

Video op Mobiel

Net zoals bij de iPhone OS is BlackBerry OS ook alleen beschikbaar voor de eigen producten van RIM. De kracht van BlackBerry OS is de eenvoud die het biedt. Ander pluspunt is de recent geopende appstore waardoor je handige of gewoon leuke applicaties op je BlackBerry kan installeren.

Windows Mobile is het besturingssysteem van Microsoft. Ooit begonnen als Windows Pocket PC, inmiddels bekend als Windows Mobile versie 6.5, met Windows Phone 7 in aantocht. Microsoft heeft echter te maken met grote concurrentie van Google's Android. Grote bedrijven als HTC, Samsung en LG gaan steeds meer gebruik maken van Android en laten Windows Mobile links liggen. Voornaamste reden is dat Android een stuk meer toekomstperspectief biedt, het veel opener is en vooral goedkoper. Microsoft hoopt echter met Windows Phone 7 terug te kunnen slaan. De toekomst zal het uitwijzen.

Grote kracht van Android is dat het opensource is en het eenvoudig is om er apps voor te ontwikkelen. Deze openheid spreekt veel ontwikkelaars aan en biedt veel mogelijkheden aan gebruikers. Langzaam maar zeker komen er steeds meer toestellen met Android op de markt. Voorlopig is het in Nederland nog even wachten, maar in Amerika is de Nexus One (de meeste recente Android telefoon) enorm populair. Dit is de eerste telefoon die rechtstreeks door Google wordt verkocht.

Een beetje een outsider is Palm WebOS. Dit besturingssysteem heeft in Nederland niet echt voet aan de grond gekregen. Het is wel jammer dat het moeilijk verkrijgbaar is in Nederland, want Palm WebOS ondersteunt een groot aantal technieken die bij andere besturingssystemen nog achter blijven, zoals HTML5, Flash en streaming video via RTSP en H.264.

Symbian is wereldwijd nog steeds het meest gebruikte besturingssysteem, op grote afstand gevolgd door BlackBerry. Apple staat op een goede 3e plaats en zal waarschijnlijk met iPhone OS 4.0 concurrent BlackBerry voorbij gaan. Tot voor kort was Windows Mobile een goede 4e, maar ze zijn inmiddels voorbij gestreefd door Android. De verwachting is dat het uiteindelijk tussen Apple en Google zal gaan, vooral omdat de groei van deze twee procentueel gezien veel groter is dan van Symbian en BlackBerry.

#### **Toekomst**

De komende tijd zullen diverse nieuwe besturingssystemen op de markt komen. Op 7 juni 2010 heeft Apple aangekondigd dat ze de iPhone 4 op de markt zullen gaan brengen. Deze zal over iPhone OS 4.0 beschikken. De iPhone 4.0 zal naar verwachting in juli in Nederland op de markt komen. De eerste telefoons met Windows Phone 7 zullen waarschijnlijk eind 2010 op de markt komen en er zullen 2 totaal nieuwe besturingssystemen komen. Op 9 juni 2010 zal de Samsung Wave uitkomen met het besturingssysteem "bada". Bada is het eigen systeem van Samsung en is net als Android opensource. Daarnaast komt Nokia in samenwerking met Intel ook met een nieuw besturingssysteem, namelijk MeeGo. Dit systeem is ontwikkeld omdat volgens Intel het nieuwe Windows Phone 7 bepaalde functies niet goed genoeg ondersteunt. Wanneer dit systeem op de markt komt is nog onbekend.

Met deze nieuwe besturingssystemen zullen er uiteraard ook telkens weer nieuwe toestellen uitkomen. De verwachting is dat uiteindelijk de smartphones het compleet over gaan nemen van de traditionele telefoons. Wat deze apparaten zullen kunnen, is moeilijk te voorspellen.

# **Wat is mobiel internet?**

#### **Altijd en overal online**

Mobiel internet staat voor de verbinding tot het internet via mobiele apparaten, dit kunnen smartphones zijn, maar ook tablets zoals de iPad en ook laptops vallen in deze categorie. Door mobiel internet is het mogelijk om, uiteraard met een abonnement, overal gebruik te maken van het internet. E-mail lezen en versturen, het laatste nieuws lezen, twitteren, filmpjes op Youtube bekijken en ga zo maar door. Dit document is beperkt tot mobiel internet op smartphones.

#### **Beperkingen**

Lange tijd was mobiel internet een uitgeklede versie van het standaard internet (figuur 4). Er waren veel beperkingen zoals:

- Klein scherm
- Geen tabbladen
- Alleen verticaal scrollen
- Navigatie lastig
- Geen cookies
- Traag
- Weinig opmaakmogelijkheden

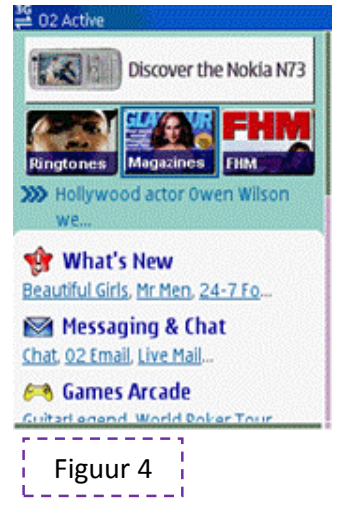

Smartphones hebben voor verandering gezorgd. De schermen zijn tegenwoordig een stuk groter en je kunt alle kanten op scrollen. Ook kan je tegenwoordig meerdere pagina's tegelijkertijd open hebben staan. Navigatie kan door gebruik van touchscreen of scrollwheel exact hetzelfde zijn als bij het traditionele internet. Ook voor wat cookies en de opmaakmogelijkheden betreft geldt dat het tegenwoordig mogelijk is om mobiel internet nagenoeg hetzelfde te ervaren als internet op een computer, met natuurlijk wel met de beperking dat de schermen altijd kleiner zullen blijven dan computerschermen.

#### **Van luiaard naar luipaard**

Ook op het gebied van snelheid is er de laatste jaren veel veranderd. Deze veranderingen hangen samen met de standaarden op het totale gebeid van mobiele communicatie en zijn op te delen in verschillende generaties.

#### **0G**

De eerste generatie is de generatie vóór de mobiele telefoons. Het gaat om het communiceren via radiogolven, de welbekende "bakkies" van vrachtwagenchauffeurs zijn een goed voorbeeld.

#### **1G**

1G is de opvolger van 0G en was het begin van de mobiele telefoon technologie. Nog steeds analoog, zoals ook bij 0G het geval was, maar wel geregeld via een centrale en niet meer direct van zender naar ontvanger.

#### **2G**

Met 2G werd het mobiele telefoonnetwerk veranderd van analoog naar digitaal. Door de digitale encryptie van het signaal kon het systeem meer verkeer gaan verwerken. Daarnaast werd het mogelijk om data te versturen in de vorm van sms-berichten. Met de komst van 2G verdween de voorganger 1G en werd 2G de standaard voor het bellen en sms'en via het GSM-netwerk. De snelheid is slechts 9,6 kbit/s.

In de 2G generatie zijn twee tussenstappen geweest om bij de volgende generatie te komen. Je zou kunnen zeggen dat 2G zich langzaam heeft geëvolueerd. De eerste evolutie was 2,5G, de periode waarin GPRS opkwam. GPRS was de techniek waarmee er meer data verzonden en ontvangen kan worden op mobiele telefoons. In plaats van alleen tekstberichten kon er ook media meegestuurd worden met Multimedia Messaging Service (MMS), kon er email verzonden en ontvangen worden en kon er gebruik worden gemaakt van internet via WAP. De snelheid liet echter nog te wensen over, gemiddeld zo'n 56 kbit/s. Daarnaast was het ook nog erg duur om gebruik te maken van deze dienst. De eerste operator die GPRS aan ging bieden was Vodafone, al was dit echter alleen voor de zakelijke markt. Telfort was in december 2001 de eerste die ook de niet-zakelijke gebruiker ging bedienen.

2,5G evolueerde zich door naar 2,75G waarin GPRS werd opgevold door EDGE en de datasnelheid werd verhoogd naar zo'n 240 kbit/s. Alleen Telfort heeft EDGE gebruikt. De andere aanbieders hebben van GPRS gelijk de overstap gemaakt naar UMTS. Sinds 2007 wordt EDGE in Nederland niet meer gebruikt.

#### **3G**

Al snel werd 2.75G opgevolgd door 3G. Voor 3G werd het nieuwe UMTS gebruikt. Waar EDGE nog gebruik kon maken van de GSM zendmasten, moesten er voor UMTS nieuwe zendmasten komen. GSM bleef ondanks de komst van de nieuwe masten gewoon bestaan. De UMTS zendmasten kunnen een hogere datasnelheid verwerken, waardoor er nieuwe toepassingen mogelijk werden. Het bekijken van online video werd mogelijk maar ook het voeren van een videogesprek via je mobiele telefoon behoorde tot de mogelijkheden. Daarnaast kon de data die gebruikt wordt voor bellen en de data die gebruikt wordt voor het internet naast elkaar werken. Tijdens het bellen werd het dus mogelijk om email te ontvangen of even snel iets op internet op te zoeken.

Ook 3G evolueerde zich. Was het in het begin mogelijk om met 384 kbit/s, met 3,5G werd er in plaats van kilobytes opeens over megabytes gesproken. Met HSDPA is het in theorie mogelijk om een snelheid van 21 MBit/s te behalen, al blijkt in de praktijk dat 7,2 MBit/s nog het maximum is.

Met deze snelheid is het ook mogelijk om internet te gebruiken op je laptop. Hiervoor is een speciale ontvanger nodig, zoals de Dongel van KPN. De Dongel is een USB-modem die net als je telefoon een SIM kaart nodig heeft. Deze modem maakt net als je telefoon verbinding met internet, maar geeft dit signaal door aan je laptop waardoor je overal kan internetten.

#### **4G**

Ondanks dat in 2002 de eerste gedachten over een ultra snel mobiel netwerk werden uitgewerkt, is het door diverse omstandigheden in Nederland nog altijd niet beschikbaar. In het Zweedse Stockholm is het sinds december 2009 het 4G netwerk wel al in gebruik genomen. Met de nieuwe standaard LTE moet het mogelijk worden om snelheden te halen van 100 MBit/s tot 1 Gbit/s. Dit mobiele breedbandnetwerk vraagt echter om nieuwe frequenties. Voor Nederland zijn deze frequenties op de 2.6 GHz band in april geveild onder de telecomaanbieders. Deze aanbieders kunnen nu dus aan de slag gaan met het uitrollen van een netwerk op de door hun gekochte frequenties. Met 4G wordt niet alleen gestreefd naar een snel internet voor consumenten, maar ook snelle netwerken voor bijvoorbeeld hulpdiensten waardoor ze altijd en overal snel de gewenste informatie op kunnen vragen. Wanneer 4G beschikbaar zal zijn hangt af van de aanbieders. Voorwaarde van de aanschaf van een frequentie was dat er binnen 2 jaar een netwerk van minimaal 20 km<sup>2</sup> moest zijn en binnen 5 jaar een netwerk dat minimaal 200 km<sup>2</sup> dekt. Daarnaast moeten de toestellen het natuurlijk ook gaan ondersteunen.

#### **WiFi**

Behalve de internetsignalen die via radiofrequenties de lucht in worden gestuurd hebben veel telefoons een WiFi ontvanger. WiFi is de standaard techniek die gebruikt wordt voor het gebruik van draadloos internet bijvoorbeeld thuis of op het werk. De snelheid is afhankelijk van de internetverbinding die het WiFi-signaal uitzend. Veel openbare plekken beschikken over zogenaamde WiFi-points of Hotspots. Meest recente ontwikkeling in Nederland is dat de NS op deze wijze gratis draadloos internet aan gaat bieden in intercitytreinen. De eerste intercity met gratis internet is op 29 maart 2010 gaan rijden. Het is de bedoeling dat er wekelijks treinen met WiFi bijkomen. Eind 2012/begin 2013 moeten alle intercitytreinen uitgerust zijn met dit internet.

#### **Browsers**

Naast de verbinding moet er uiteraard een programma zijn om op het internet te kunnen surfen. Voor computers zijn de bekendste browsers Internet Explorer, Mozilla Firefox, Safari en Google Chrome. Voor mobiel zijn er speciale browsers gemaakt die er op ingericht zijn om internet weer te geven op kleinere schermen. De meest gebruikte zijn:

#### **Opera Mobile**

Opera Mobile (figuur 5) wordt standaard meegeleverd bij een groot aantal telefoons die Windows Mobile als besturingssysteem hebben. Het ondersteunt diverse basis webtechnieken zoals CSS, XHTML en PHP, maar geen Flash of HTML5. Wel is er aangegeven door Opera dat ze binnenkort zullen komen met een versie waar HTML5 wel op werkt. Opera Mobile heeft de functie Turbo waarmee een website gecomprimeerd wordt waardoor hij sneller laadt op mobiel. The same state of the state of the state of the state of the state of the state of the state o

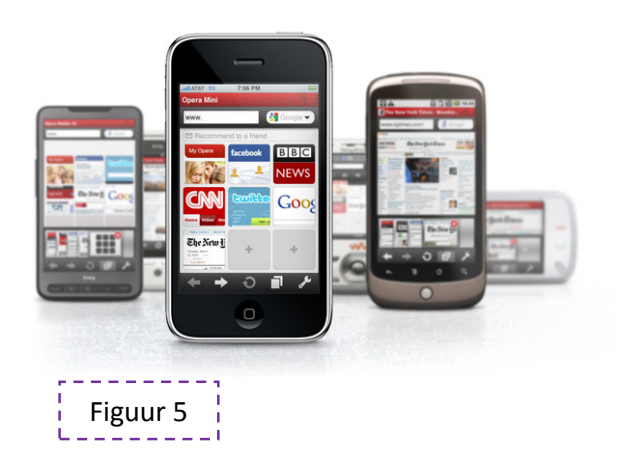

#### **Safari**

Naast dat het op computers werkt, is het ook de standaard browser voor op de iPhone, iPod Touch en de iPad. Safari is de eerste browser die HTML5 ondersteund. Safari (figuur 6) was lange tijd met grote afstand de meest gebruikte mobiel browser, maar sinds de toestemming van Apple dat ook andere browsers in de App Store aangeboden mogen worden, is de achtervolging door Opera ingezet. Op de eerste dag dat Opera beschikbaar was is het meer dan 1 miljoen keer gedownload.

#### **Android Browser**

Bij een Android toestel wordt standaard de Android Browser (figuur 7) geleverd. Deze browser is erg overzichtelijk en laagdrempelig. De laatste versie van deze browser ondersteunt daarentegen dan weer wel Flash en HTML5.

Voor Symbian toestellen is er geen standaard browser. Er wordt gebruik gemaakt van onder andere Firefox Mobile (figuur 8), jB5 Browser (figuur 9), SkyFire (figuur 10). Deze laatste twee zijn uniek in hun ondersteuning van Flash. SkyFire is ook beschikbaar voor veel andere toestellen, terwijl jB5 Browser en Firefox Mobile zich vooral op Nokia richten.

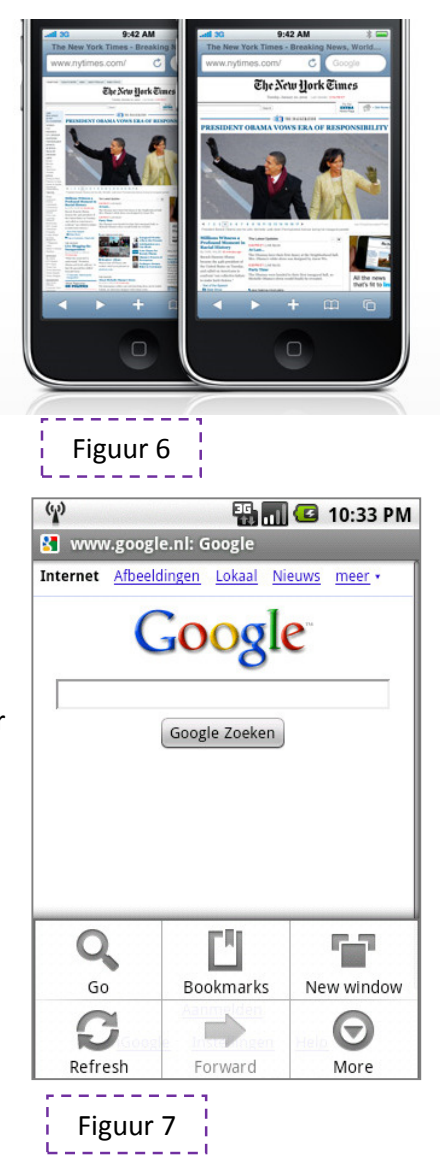

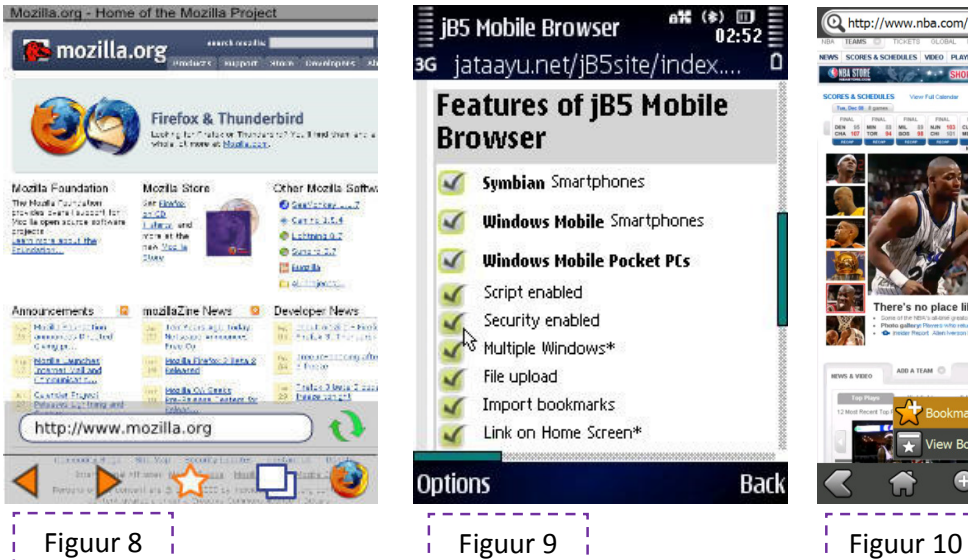

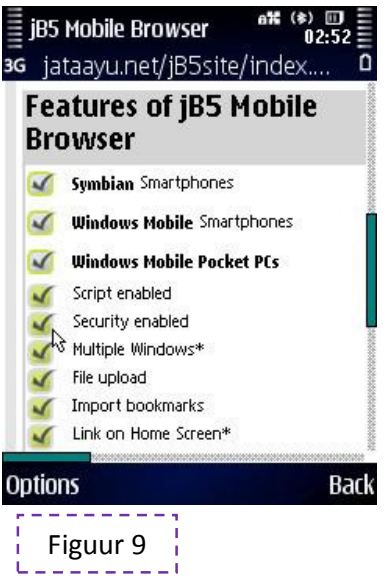

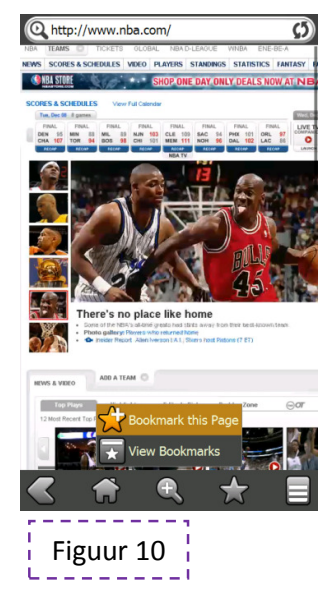

Video op Mobiel

# **Wat is de standaard of wat zijn de standaarden voor videogebruik op high-end mobiele telefoons?**

#### **3GPP**

Hoewel er veel verschillende merken telefoons zijn met allerlei verschillende besturingssystemen, zijn er op het gebied van videoformaten op mobiel een paar standaarden. Het meest gebruikte formaat op mobiele telefoons is .3gp. .3gp is het resultaat van het 3rd Generation Partnership Project. Dit formaat is speciaal ontwikkeld voor 3G toestellen en is het standaardformaat voor video op mobiel. Het is eigenlijk een variant van MPEG-4, maar het formaat van .3gp is klein waardoor het niet veel ruimte op het mobiele apparaat inneemt en bij downloaden het dataverkeer beperkt blijft.

#### **MPEG-4**

Naast .3gp wordt er ook steeds meer gebruik gemaakt van MPEG-4. MPEG-4 (.mp4) is een universeel formaat dat in verschillende smaken, "Parts" genoemd, voorkomt. Elke Part maakt gebruik van een eigen compressie standaard met bijbehorende codec. Zo heb je Part 2, waarin onder andere Windows Media Video, DivX en Xvid codecs worden verwerkt. Part 10 werkt met de H.264 codec. Deze techniek werkt met een tweemaal betere compressie dan MPEG-2, de standaard voor digitale videokwaliteit voor televisiebeelden, maar met dezelfde kwaliteit. Hierdoor is het mogelijk om hoge kwaliteit video aan te bieden met een lage bestandsgrootte. MPEG-4 Part 10 is de versie die op bijna zo goed als elke smartphone werkt.

Door de hoge compressie is er een lagere bitrate nodig. De bitrate geeft aan hoeveel bits er per tijdseenheid verzonden worden. Voor hoge kwaliteit video moest er lange tijd een hoge bitrate zijn. Was deze er niet werd de hoge kwaliteit video al snel lage kwaliteit video. Door de compressie zijn de bestanden kleiner en hoeven er minder bits per seconde verstuurd te worden voor een goede kwaliteit van het beeld. Een bitrate van 200 kbit/s is in principe voldoende voor een goede kwaliteit, en zorgt tegelijkertijd voor een snelle download naar een smartphone.

#### **Online**

Voor het online bekijken werken .3gp en .mp4 op zich goed genoeg. Voordeel bij .3gp is dat het iets kleiner is en dus sneller is met downloaden. Beide bestandstypes kunnen ook gebruikt worden om te streamen. Het is dan wel belangrijk dat ze op een geschikte streamingserver staan.

#### **HTML5**

Een andere oplossing om online video te kijken op een mobiele telefoon is HTML5. Of eigenlijk is dat een oplossing die er aan zit te komen. Tot nu toe werkt het alleen nog op de iPod-touch, iPhone en iPad. Maar browsermakers hebben aangegeven in de toekomst ook HTML5 te gaan ondersteunen. Video in HTML5 kan op 2 manieren. De eerste manier is met MPEG-4 H.264 compressie. Dit is tot op heden de enige versie die op mobiel werkt. De andere versie is met .OGG. Deze bestanden worden alleen afgespeeld in de browsers van Mozilla.

#### **Resoluties**

Naast de bestandstypes moet er natuurlijk ook rekening worden gehouden met het formaat van het beeld. Het beeldscherm van een smartphone is natuurlijk een stuk kleiner dan een computerscherm en heeft een veel kleinere resolutie. Figuur 11 laat een overzicht zien van diverse resoluties. Al hebben de iPhone 3GS en diverse toestellen van HTC een resolutie van 480px bij 800px, over het algemeen is 320px bij 480px wel het maximum. Het is echter verstandig een kleinere resolutie te gebruiken, waardoor het laden minder tijd kost. Op een iPhone kan zonder zichtbaar kwaliteitsverlies een video van 320px bij 180px worden afgespeeld, waarbij de iPhone horizontaal wordt gehouden (figuur 12).

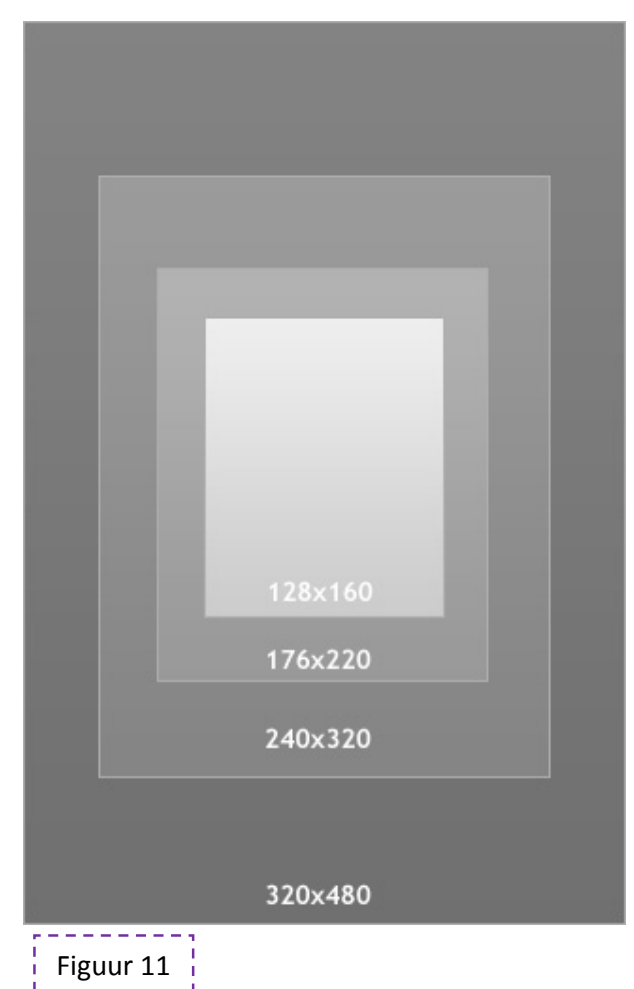

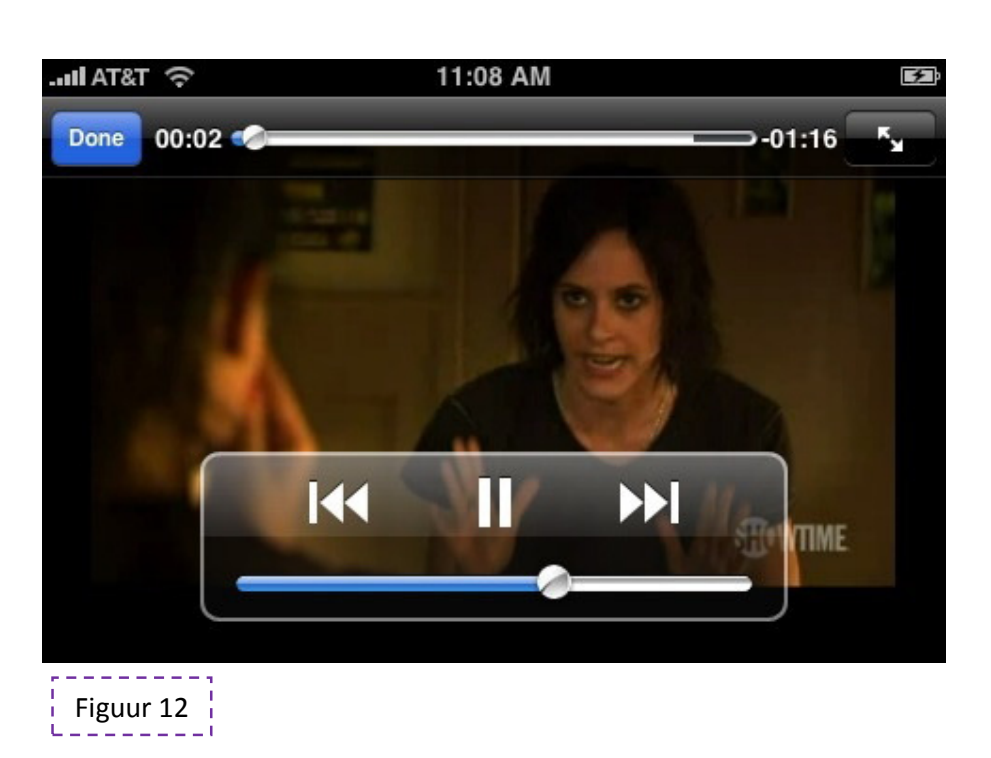

Video op Mobiel

# **Wat voor techniek is er nodig voor het maken van webpagina's geschikt voor high-end mobiele telefoons?**

#### **Steeds meer mogelijk**

Met de steeds beter wordende telefoons, mobiele browsers en sneller mobiel internet wordt het voor gebruikers steeds makkelijker om de gewone standaardpagina's op de mobiele telefoons te bekijken. Alleen websites die gemaakt zijn in Flash of elementen in Flash bevatten werken op weinig toestellen, met Android als een van de weinige uitzonderingen. Technieken als XHTML, CSS en PHP werken prima op alle smartphones en met alle beschikbare mobiele browsers.

#### **WAP**

Lange tijd is dit anders geweest. Voorheen was het belangrijk om mobiele websites zo klein mogelijk te houden. Weinig en vooral kleine afbeeldingen, geen uitgebreide navigatie, alleen verticaal scrollen, dit waren enkele van de eisen waaraan een mobiele site moesten voldoen. Deze websites konden wel gewoon in XHTML gebouwd worden, maar het opmaken in CSS werkte niet altijd goed. Voordat telefoons deze XHTML websites gingen ondersteunen werd er gebruik gemaakt van WAP, wat opgebouwd werd in WML. Dit leek op HTML, maar was speciaal ontwikkeld voor gebruik op mobiele telefoons. Met deze techniek was echter nog minder mogelijk, vandaar dat er over is gegaan op het gebruik van XHTML, waar iets meer mee kan en wat ook gebruikt werd voor standaard websites. Uiteraard ging dit in combinatie met de verbetering van de telefoons, waardoor het ook daadwerkelijk mogelijk werd om er meer uit te halen.

#### **XHTML**

XHTML is de striktere versie van HTML waardoor het voor een browser duidelijk is hoe de website verwerkt moet worden. Hierdoor gaat het laden van de pagina sneller. Voor mobiele browsers is er XHTML mobile. Deze variant is nog iets strikter. Het is echter niet noodzakelijk om deze variant te gebruiken, aangezien gewoon XHTML ook prima werkt. Gebruik van XHTML mobile geef je aan door middel van de volgende regel code:

<!DOCTYPE html PUBLIC "-//WAPFORUM//DTD XHTML Mobile 1.0//EN" "http://www.wapforum.org/DTD/xhtml-mobile10.dtd">

Voor "gewoon" XHTML gebruik je de volgende regel code:

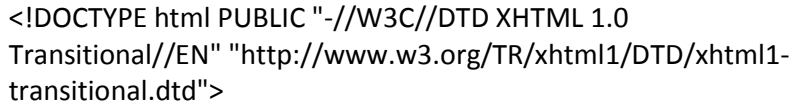

#### **Opmaak**

Naast het bouwen van de pagina's, waar het vroeger vaak bij stopte voor wat betreft mobiele sites, kunnen de pagina's ook echt opgemaakt worden. Net zoals voor standaard websites, kan voor mobiele sites CSS gebruikt worden. Ook deze techniek heeft een mobiele variant, waarbij een aantal onderdelen niet ondersteund wordt. Deze variant is inmiddels ingehaald door een nieuwere versie van CSS, die het ook prima op smartphones doet.

#### **PHP**

De laatste techniek die op standaard websites zo goed als altijd gebruikt wordt is PHP. Met PHP is het mogelijk om de site dynamisch te maken. Een goed voorbeeld hiervan is een contactformulier. Door middel van PHP is het mogelijk om via de website een bericht te sturen zonder dat daar een lokaal e-mailprogramma op de computer voor nodig is. PHP wordt goed ondersteund door smartphones. Met PHP is het ook mogelijk dat bij het openen van de website gekeken wordt wat voor smartphone of browser de gebruiker gebruikt. Als er aparte sites voor standaard en mobiele browsers zijn gemaakt, kan na die herkenning automatisch doorgestuurd worden naar de juiste site. Hierover meer in het hoofdstuk over bereikbaarheid.

#### **HTML5**

Voor het weergeven van video zal gebruik worden gemaakt van HTML5. Deze vernieuwde versie werkt samen goed in combinatie met XHTML en XHTML mobile. Met HTML5 is het niet meer nodig dat een gebruiker een mediaplayer als Quicktime of Windows Media Player heeft of dat er een flashplayer op de pagina aanwezig moet zijn. Vooral dit laatste komt goed uit voor mobiel, aangezien Flash weinig wordt ondersteund.

#### **Apps**

Naast het maken van een mobiele website is er ook de mogelijkheid om app te ontwikkelen waarmee video te bekijken is. Een app is een programma voor op een smartphone. Apps zijn vooral bekend geworden door de iPhone en de bijbehorende App Store. Het maken van zo'n App ligt iets ingewikkelder dan het maken van een website. Allereerst is er een speciale Software Development Kit nodig, voor elk besturingssysteem een eigen Kit. Naast apps voor de iPhone (figuur 13) zijn er namelijk ook apps voor Android (figuur 14) en Windows Mobile (figuur 15).

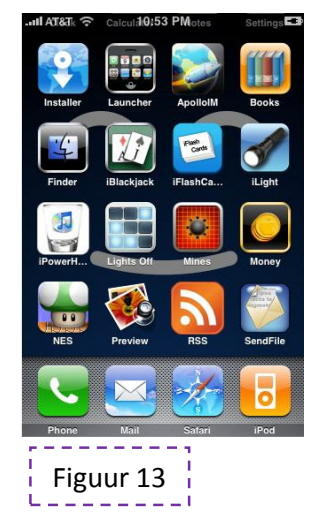

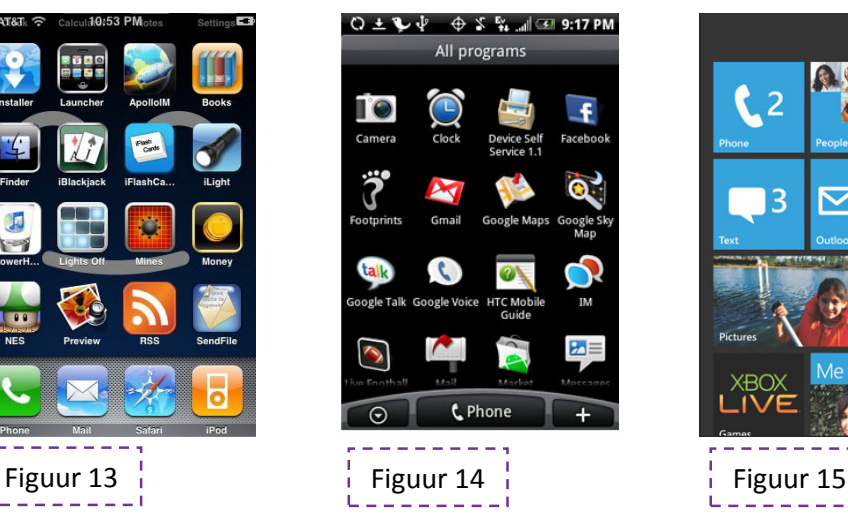

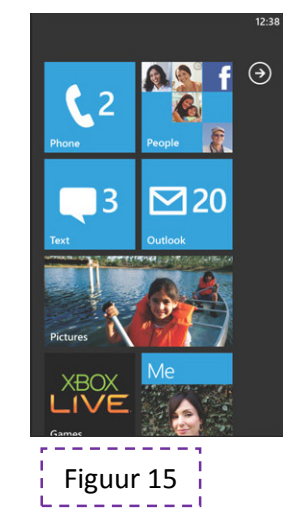

Bij het maken van een app is een heel andere vorm van bouwen nodig. Het wordt echt opgebouwd als een programma, en er moet dus echt geprogrammeerd worden, bijvoorbeeld in Java. Voor een iPhone app moet echter Objective C gebruikt worden. De drempel om een app te maken ligt dus hoger dan bij het maken van een website. Daarnaast moet er voor elk soort besturingssysteem een aparte app gemaakt worden. Een app voor de iPhone werkt niet op Android of Windows Mobile en visa versa.

Een ander nadeel van apps is dat ze goedgekeurd moeten worden door bijvoorbeeld Apple om opgenomen te worden in de App Store. Deze goedkeuring bestaat niet alleen uit het grondig nalezen van de code, maar ook uit een soort van gevoelsmatige goedkeuring. Het kan maar zo zijn dat Apple vindt dat het niet bij hun bedrijfsvoering past en daarom geen toestemming geeft om de app aan te bieden in de App Store. Voor een beginnende ontwikkelaar kan dit proces voor irritaties zorgen.

Voordeel van apps is dat er geld mee verdiend kan worden. Veel apps worden voor een klein bedrag aangeboden. Bij veel downloads kan dit een leuk bedrag opleveren. Maar er moeten wel heel veel downloads zijn wil het echt winstgevend worden. De ontwikkeling van apps is vrij prijzig, vooral ook omdat er voor elke systeem een andere app ontwikkeld moet worden.

Als je als bedrijf iets speciaals aan wilt bieden, bijvoorbeeld om een bepaalde interactie naast het bekijken van video aan te bieden, is wel aan te raden om een app te ontwikkelen. Het programma bevindt zich dan op het apparaat wat voor snelheid zorgt, terwijl de content van het internet wordt binnengehaald. Als het hele programma online zou staan gaat dit ten koste van de snelheid van het programma en het geeft veel druk op het dataverkeer.

# Wat zijn de gebruikersaantallen van de high-end mobiele telefoons?

#### **Aansluitingen**

Het Centraal Bureau voor de Statistiek meet elk jaar het ICT gebruik per huishouden. Naast het gebruik van gewoon internet, meten zij ook het gebruik van mobiel internet. Daarnaast geeft Opta ook elk jaar een overzicht met de aantallen abonnementen.

geeft Opta ook elk jaar een overzicht met de aantallen abonnementen.<br>In het eerste kwartaal van 2009 waren er in Nederland 19,9 miljoen mobiele telefoonaansluitingen. Van deze 19,9 miljoen aansluitingen was zo'n 20% een mobiele telefoon met een 3G-aansluiting, wat neerkomt op 3,8 miljoen toestellen. Eind 2009 stond<br>de teller voor het totaal aan mobiele aansluitingen op 21,2 miljoen, waarvan 8,1 miljoen met de teller voor het totaal aan mobiele aansluitingen op 21,2 miljoen, waarvan 8,1 miljoen met internettoegang. Dit aantal is dus gestegen van 20% naar 38,2% van het totaal aantal aansluitingen. internettoegang. Dit aantal is dus gestegen van 20% naar 38,2% van het totaal aantal<br>aansluitingen.<br>**Besturingssystemen**<br>Volgens een onderzoek van TNO waren in het eerste kwartaal van 2009 de verhoudingen eet elk jaar het ICT gebruik per huishouder<br>zij ook het gebruik van mobiel internet. Da<br>t de aantallen abonnementen.<br>r in Nederland 19,9 miljoen mobiele<br>ljoen aansluitingen was zo'n 20% een mobie<br>erkomt op 3,8 miljoen toes

#### **Besturingssystemen**

van besturingssystemen voor mobiele apparaten in Nederland als volgt (figuur 17)

- iPhoneOS 60%
- SymbianOS 25%
- Android 1%
- BlackBerry OS 0,7 %
- Windows Mobile 0,6%

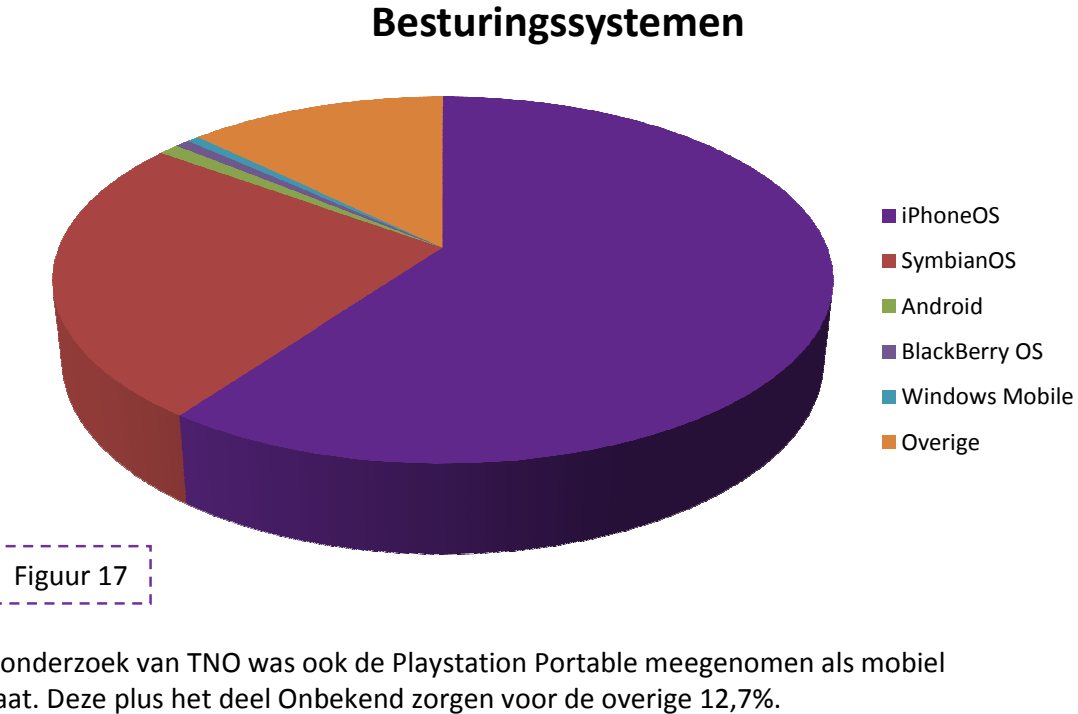

In het onderzoek van TNO was ook de Playstation Portable meegenomen als mobiel apparaat. Deze plus het deel Onbekend zorgen voor de overige 12,7%.

#### **Dataverbruik**

Naast dat het aantal aansluitingen met internettoegang is gestegen is uit onderzoek van RuigRok Netpanel gebleken dat ook het gebruik van mobiel internet door personen die er over beschikken is gestegen, van 40% naar 65%.

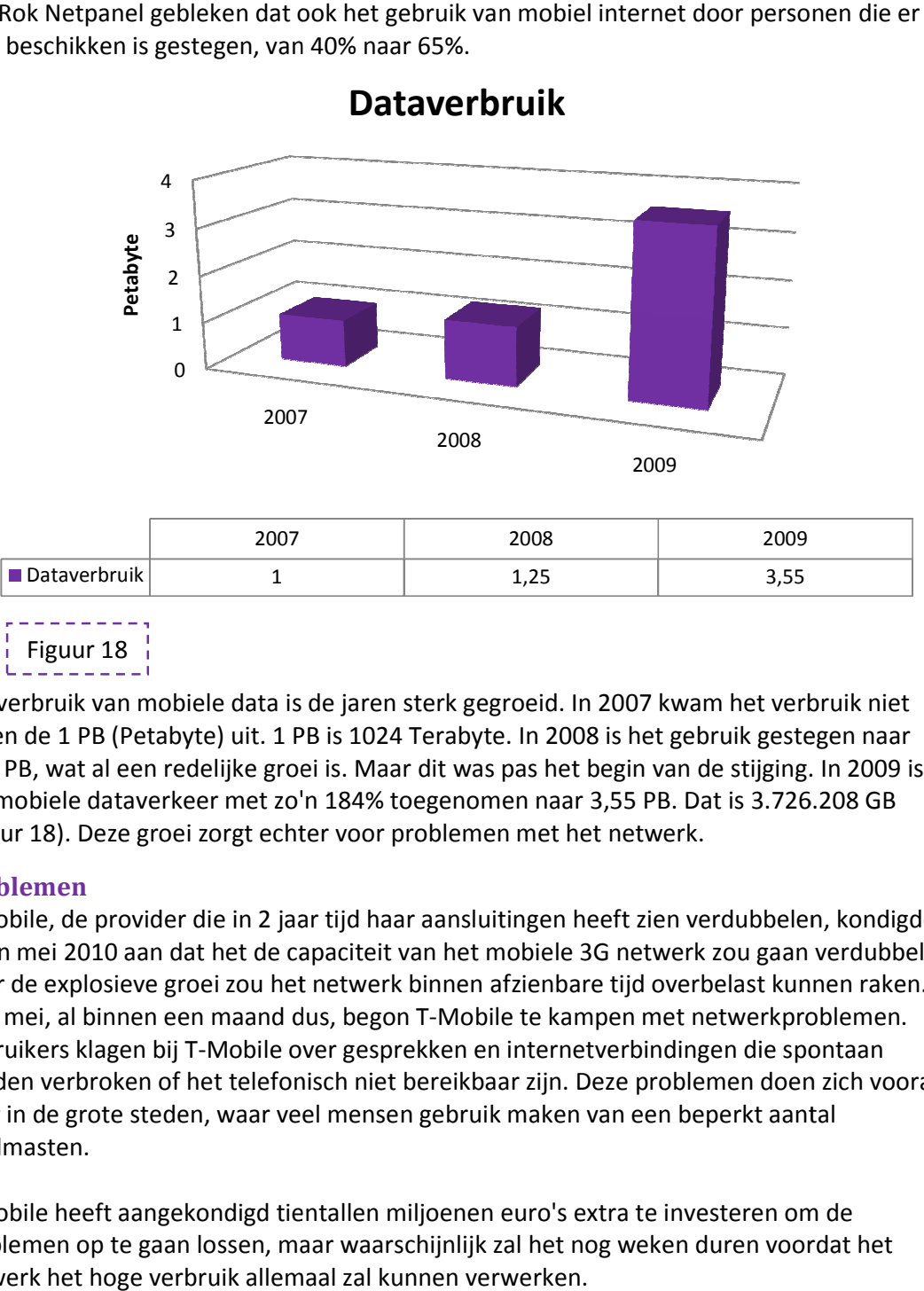

**Dataverbruik**

Het verbruik van mobiele data is de jaren sterk gegroeid. In 2007 kwam het verbruik niet boven de 1 PB (Petabyte) uit. 1 PB is 1024 Terabyte. In 2008 is het gebruik gestegen naar 1,25 PB, wat al een redelijke groei is. Maar dit was pas het begin van de stijging. In 2009 is het mobiele dataverkeer met zo'n 184% toegenomen naar 3,55 PB. Dat is 3.726.208 GB<br>(figuur 18). Deze groei zorgt echter voor problemen met het netwerk. (figuur 18). Deze groei zorgt echter voor problemen met het netwerk.

#### **Problemen**

T-Mobile, de provider die in 2 jaar tijd haar aansluitingen heeft zien verdubbelen, kondigde begin mei 2010 aan dat het de capaciteit van het mobiele 3G netwerk zou gaan verdubbelen. Door de explosieve groei zou het netwerk binnen afzienbare tijd overbelast kunnen raken.<br>Eind mei, al binnen een maand dus, begon T-Mobile te kampen met netwerkproblemen. Eind mei, al binnen een maand dus, begon T Gebruikers klagen bij T-Mobile over gesprekken en internetverbindingen die spontaan Gebruikers klagen bij T-Mobile over gesprekken en internetverbindingen die spontaan<br>worden verbroken of het telefonisch niet bereikbaar zijn. Deze problemen doen zich vooral voor in de grote steden, waar veel mensen gebruik maken van een beperkt aantal zendmasten. Het verbruik van mobiele data is de jaren sterk gegroeid. In 2007 kwam het verbrui<br>boven de 1 PB (Petabyte) uit. 1 PB is 1024 Terabyte. In 2008 is het gebruik gesteger<br>1,25 PB, wat al een redelijke groei is. Maar dit was p

T-Mobile heeft aangekondigd tientallen miljoenen euro's extra te investeren om de T-Mobile heeft aangekondigd tientallen miljoenen euro's extra te investeren om de<br>problemen op te gaan lossen, maar waarschijnlijk zal het nog weken duren voordat het netwerk het hoge verbruik allemaal zal kunnen verwerken.

# **Wat zijn de kosten voor het bekijken van streaming video?**

#### **Databundel**

Providers hebben lange tijd extra kosten in rekening gebracht voor het gebruik van streamingdiensten. Gebruikers met een onbeperkt internet abonnement kregen na het gebruik van streamingdiensten alsnog een rekening voor het dataverbruik. Inmiddels valt bij alle providers het gebruik van streamingdiensten binnen de databundel. Dit na vele klachten over het onduidelijke beleid. Er zijn dus geen aparte kosten meer voor streaming video, alles valt onder dataverbruik. Hieronder een overzicht van de kosten van abonnementen per provider (figuur 19):

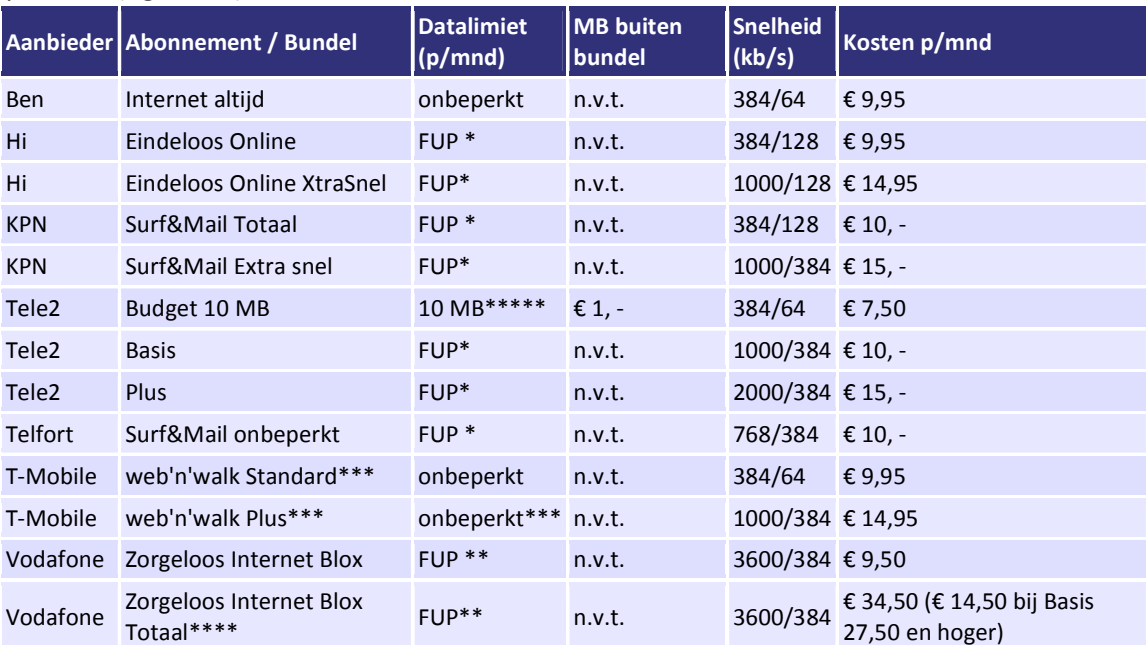

*Bron: bellen.com. Laatst geactualiseerd: 18 januari 2010* 

Figuur 19

#### **Fair Use Policy**

Hoewel alle providers een onbeperkt internet bundel aanbieden, zijn alleen Internet Altijd van Ben en web'n'walk Standaard van T-Mobile echt onbeperkt. De overige "onbeperkt internet" bundels werken met een Fair Use Policy. Hierbij geldt dat bij de abonnementen van Tele2 en Telfort er contact met de gebruiker wordt opgenomen als deze in de ogen van de provider excessief gebruik maakt van het internet. De gebruiker zal verzocht worden het gebruik aan te passen. Wat deze providers onder excessief gebruik verstaan is helaas niet duidelijk. Hi/KPN en Vodafone hebben een Fair Use Policy van 10x het gemiddelde gebruik. Zodra dit wordt overschreden zal de snelheid voor de rest van de maand naar beneden geschroefd worden. Bij herhaaldelijke overschrijding van de Fair Use Policy bestaat de kans dat de toegang tot internet door de provider geweigerd wordt. Overigens is deze richtlijn net zo onduidelijk als die van Telfort en Tele2. Er is namelijk niet duidelijk terug te vinden wat het gemiddelde gebruik is.

Naast de web'n'walk Standaard heeft T-Mobile ook nog de web'n'walk Plus bundel. Deze is in zekere zin onbeperkt dat je nooit extra zal hoeven te betalen, maar na een verbruik van 2Gb zal de snelheid teruggeschroefd worden naar die van het standaard pakket.

Video op Mobiel Johan van der Heijden

#### **Prepaid**

Naast abonnementen is er ook voor prepaidtelefoons mobiel internet beschikbaar. Hierbij zijn er twee varianten. Bij de eerste wordt er een bepaald bedrag van je tegoed afgeschreven en vervolgens krijg je gelimiteerd toegang tot internet. Bij KPN krijg je bijvoorbeeld voor € 5,- 30 dagen toegang tot internet tot 25 MB dataverkeer. Bij de andere variant betaal je simpelweg voor het dataverkeer. Dit is echter aanzienlijk duurder. Telfort haalt bijvoorbeeld €5,12 per MB van je beltegoed af.

#### **WiFi**

De kosten van het bekijken van streaming video kunnen het laagst zijn bij gebruik van een WiFi verbinding, namelijk gratis. In een aantal intercitytreinen van de NS is dit inmiddels het geval, en het is de bedoeling dat eind 2012/begin 2013 alle intercitytreinen zijn uitgerust met een breedband WiFi-verbinding. Of dit altijd gratis zal blijven is nog niet bekend. Ook bieden steeds meer horecagelegenheden gratis WiFi aan. Naast de gratis toegang zijn er ook punten waar je moet betalen voor internetverbinding. Met HotSpots van KPN (figuur 20) heb je op zo'n 950 locaties in Nederland toegang tot internet via WiFi. Je koopt dan via sms, een kraskaart of een creditkaart een bundel met een X aantal minuten. Een bundel van 100 minuten kost bijvoorbeeld € 9,95. Hiervoor krijg je een internet via een breedband verbinding en geen datalimiet.

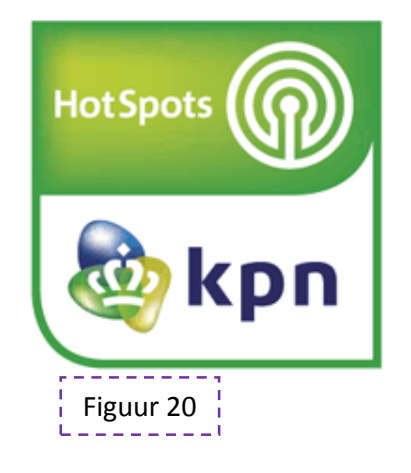

#### **Gebruik in het buitenland**

Per 1 juli zal er een limiet komen op het gebruik van mobiel internet in het buitenland. Mobiel internet in het buitenland valt net zoals bellen en sms'en valt buiten de bundel. Dit kon nog wel eens voor onaangename verrassingen zorgen bij thuiskomst. Bij KPN, Hi en Vodafone is het vanaf 1 maart mogelijk om een limiet in te stellen van €59,50 voor dataverkeer in Europese landen. Bij T-Mobile staat dit limiet sinds 3 mei automatisch aan. Per 1 juli moet het limiet automatisch aanstaan bij alle providers. Het is voor gebruikers wel mogelijk om aan te geven dat zij een hoger of zelfs geen limiet willen hebben. Na het overschrijden van het limiet zal de toegang automatisch afgesloten worden tot het begin van een nieuwe kalendermaand. T-Mobile heeft overigens per 17 mei de toegang tot mobiel internet in het buitenland voor prepaidklanten standaard uit staan. Klanten kunnen dit wel zelf activeren, maar het is niet mogelijk om een limiet in te stellen.

# **Hoe kan de mobiele site goed vindbaar en bereikbaar zijn voor bezoekers?**

#### **Geen standaard adres**

Zoals al eerder geschreven is het tegenwoordig steeds beter mogelijk om gewone websites op smartphones te bekijken. Als er toch een aparte mobiele website is, wil je als aanbieder natuurlijk dat een gebruiker op deze pagina uitkomt als hij de site via een smartphone benadert.

Een vaak geziene oplossing is een andere URL voor de mobiele site te gebruiken. In plaats van www.<adres>.nl krijg je dan bijvoorbeeld m.<adres>.nl of www.<adres>.nl/mobi. Nadeel hiervan is dat er geen standaard is en dat je eigenlijk moet gokken wat het goede adres zou kunnen zijn. Niet erg handig en als gebruiker geef je het waarschijnlijk na de tweede, of misschien al na de eerste, poging op en laat je het bezoeken van de site voor wat het is. Een andere oplossing is op de standaard website een duidelijke link naar de mobiele site. Nadeel van deze oplossing is dat een gebruiker wel eerst de website op zijn smartphone moet laden voordat hij op deze link kan klikken.

#### **Browserdetectie**

Een handigere oplossing is met een stukje PHP code. Hiermee herkent de website met wat voor soort browser of apparaat de website bezocht wordt. Vervolgens zal het script afhankelijk van de instellingen de standaard website laten zien, de mobiele site laten zien en is het zelfs mogelijk om per apparaat naar een aparte pagina door te verwijzen. Om zo'n script te maken is er natuurlijk wel kennis van PHP nodig en moet je weten hoe verschillende browsers en apparaten herkend kunnen worden. Gelukkig is er op het internet een codegenerator te vinden. Op http://detectmobilebrowsers.mobi kan je voor de volgende browsers en apparaten aangeven welke actie ondernomen moet worden:

- iPhone
- iPad
- Android toestellen
- Opera browser
- BlackBerry toestellen
- Palm toestellen
- Windows Mobile toestellen

Nadat je hebt aangegeven wat voor actie ondernomen moet worden, geef je aan waar de gebruikers van deze apparaten naartoe moeten worden doorgelinkt.

Er wordt vervolgens automatisch een .php bestand voor je gemaakt wat je kunt downloaden en op je server kunt zetten. Het enige wat je vervolgens moet doen is een klein stukje PHP code op je website zetten. Dit zorgt ervoor dat de code start. Belangrijk is hierbij dat de pagina als .php en niet als .html opgeslagen wordt. Ook moet de server PHP ondersteunen, anders werkt het niet.

#### **Combinatie**

Natuurlijk zijn er altijd uitzonderingen waardoor het script niet goed werkt en je toch nog uitkomt op de standaard website. Daarom is het verstandig om een combinatie van deze drie oplossingen te gebruiken. De PHP code werkt in principe het beste, en stuurt de gebruiker door naar het goed adres, bijvoorbeeld m.<adres>.nl. Mocht het nou toch gebeuren dat de gebruiker op de standaard website komt moet er een duidelijke link zijn naar de mobiele site zodat de gebruiker zelf naar de mobiele website kan gaan. Gebruik maken van een logisch webadres is natuurlijk altijd verstandig.

#### **Zoeken**

Het zou natuurlijk handig zijn als je op je smartphone via Google iets zoekt je alleen resultaten krijgt van mobiele websites. Helaas is dit niet zo. Als gebruiker kan je natuurlijk wel in je zoekopdracht het woord mobiel of mobile toevoegen. De kans is groot dat de mobiele site dan bovenaan komt te staan bij de resultaten. Uiteraard is het hierbij wel nodig om net zoals bij een gewone website goede metatags aan de pagina mee te geven waardoor zoekmachines het goed kunnen herkennen.

Zoeken naar specifieke mobiele sites is echter een stuk minder noodzakelijk als er gebruik wordt gemaakt van de eerder genoemde oplossingen voor doorsturen.

# **Voorbeelden van sites voor high-end mobiele telefoons die streaming video aanbieden**

De bekendste aanbieder van streaming video is de Publieke Omroep met www.uitzendinggemist.nl en

m.uitzendingemist.nl (figuur 21). Nadat de standaard website steeds beter bekeken werd, heeft de Publieke Omroep voor 2009 de lancering voor mobiel centraal gesteld. Naast een mobiele website werden er ook applicaties voor allerlei verschillende toestellen gelanceerd. Later volgende ook een speciale iPhone app.

In 2009 werden er 489.557 streams vanaf de mobiele website gestart, 232.602 vanaf de standaard mobiele applicatie en 2.735.952 keer vanaf de iPhone app. Dit getal is gigantisch, vooral als je bedenkt dat de app in september werd gelanceerd en het getal dus binnen 4 maanden tijd behaald is.

Ook de NOS heeft een mobiele website waar onder andere het journaal te bekijken is (figuur 22). Daarnaast bieden ze voor de iPhone een drietal apps aan, een voor het journaal, een voor het jeugdjournaal en een teletekstapplicatie. Voor BlackBerry en Android hebben ze alleen een teletekstapplicatie. Er zijn geen exacte cijfers bekend van het gebruik van deze diensten van de NOS, omdat het volgens Roeland Stekelenburg, hoofd Nieuwe Media NOS, lastig te meten is. De enige cijfers die hij wel bekend kon maken hadden betrekking op de mobiele website die opgezet was voor de Olympische Winterpelen in Vancouver. In twee weken tijd werden er zo'n 200.000 video's aangeklikt via deze website. Voor de Olympische Winterspelen was geen applicatie ontwikkeld dus er zijn geen vergelijkbare cijfers beschikbaar.

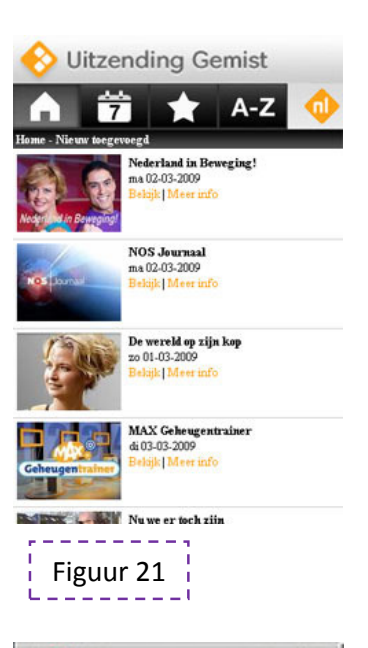

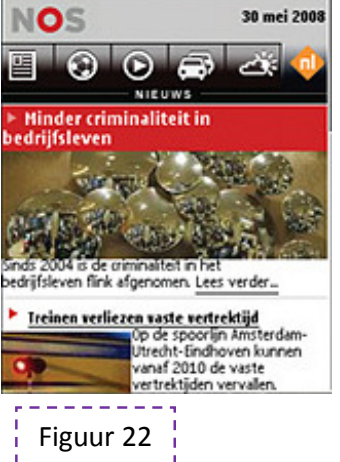

Het Mediapark Jaarcongres staat dit jaar in het teken van de nieuwe schermen zoals smartphones maar vooral de iPad. De NOS heeft voorafgaand aan die congres al kenbaar gemaakt dat er voorlopig geen plannen zijn om een app te maken voor de iPad, maar zich juist meer te gaan richten op de websites die geschikt zijn voor smartphones en voor tablets zoals de iPad. Belangrijkste reden hiervoor is dat het ontwikkelen van apps een behoorlijk kostbare en tijdrovende klus is. Ook de Publieke Omroep steunt deze gedachte en wil zich ook gaan richten op het gebruik van de browser in plaats van het steeds ontwikkelen van diverse apps voor verschillende platvormen.

# **Conclusie**

De gedachte van Screaming Media om ook via mobiele apparaten te gaan publiceren is een slimme zet. Onderzoek laat zien dat steeds meer Nederlanders de beschikking hebben over een mobiele telefoon met een snelle internetverbinding. Daarnaast worden steeds meer locaties ingericht met draadloze netwerkverbindingen. In veel restaurants zijn zulke hotspots te vinden en ook in een aantal intercitytreinen is het al mogelijk om gebruik te maken van internet via een breedband WiFi-verbinding. Dit zal zich uitbreiden tot alle intercitytreinen.

Daarnaast is het met de moderne smartphones zowel wat techniek betreft evenals wat kwaliteit betreft mogelijk om hoge kwaliteit video te bekijken. De schermen worden steeds beter en de toestellen steeds sneller.

Er zijn twee mogelijkheden om video via internet aan te bieden op mobiel, via een applicatie of via een mobiele website. Een mobiele website heeft uiteindelijk de voorkeur omdat er dan een standaard is voor alle systemen. Bij applicaties moet er voor elk besturingssysteem een nieuwe applicatie ontwikkeld worden. Aangezien Screaming Media steeds nieuwe videokanalen maakt, moet er voor elk kanaal dus opnieuw een aantal applicaties gemaakt worden, voor iPhone, Android en Windows Phone. Een tijdrovende en kostbare aangelegenheid.

In tegenstelling tot de formulering in de onderzoeksvraag zal de video niet via streaming aangeboden worden. Het kan wel, maar Screaming Media heeft een aantal opdrachten voor overheidsinstellingen gedaan en hebben daardoor ervaring met problemen die betrekking hebben op de blokkering van het streaming protocol RTSP. Vandaar dat er gekozen is voor het aanbieden van video via het HTTP protocol. Logisch gevolg daarvan is dat het videomateriaal aangeboden zal worden doormiddel van progressief downloaden. Consequentie daarbij is dat het bestandsformaat klein moet blijven, aangezien het bestand tijdelijk op het apparaat komt te staan.

De mobiele website zal gebouwd worden met HTML voor de opbouw, PHP voor browserdetectie en CSS voor de opmaak. Daarnaast zal binnen de HTML-code gebruik worden gemaakt van het nieuwe HTML5. Met HTML5 is het mogelijk om video in de browser af te spelen zonder het gebruik van een externe player of een flashplayer. Dit komt goed uit aangezien weinig mobiele browsers Flash ondersteunen. Nadeel is alleen wel dat HTML5 nog niet werkzaam is op alle mobiele apparaten. Maar wel op apparaten met het besturingssysteem iPhoneOS. iPhoneOS is op dit moment met een aandeel van 60% marktleider in Nederland op het gebied van besturingssystemen voor mobiele apparaten. Daarnaast hebben producenten van diverse mobiele browsers aangegeven in de toekomst ook HTML5 te gaan ondersteunen.

Voorlopig zal de mobiele website dus alleen beschikbaar zijn voor apparaten met het iPhoneOS besturingssysteem. Op deze apparaten wordt het <video> element ondersteund, een van de nieuwe functies in HTML5. De browser binnen iPhoneOS, Safari, ondersteunt MPEG-4 bestanden met de H.264 codec (MPEG-4 Part 10) en in dit formaat zal het videomateriaal geëncodeerd moeten worden. Behalve dat dit het enige formaat is wat ondersteund wordt, is dit tevens een formaat wat aan de ene kant voor een hoge kwaliteit zorgt en aan de andere kant de bestandsgrote laag houdt. Uitermate geschikt dus voor Screaming Media.

De videobestanden zullen aangeboden met een resolutie van 320px bij 180px, een 16:9 beeldverhouding. Een bitrate van 200 kbit/s zorgt aan de ene kant voor voldoende kwaliteit en aan de andere kant voor een snelle download.

Samenvattend zal er dus een mobiele website gemaakt worden waarop video aangeboden zal worden via progressief downloaden. Met HTML5 kan het videomateriaal aangeboden worden in de browser en is er een geen externe player of flashplayer binnen de browser nodig. Video zal geëncodeerd worden als MPEG-4, met een resolutie van 320 x 180 pixels en met een bitrate van 200 kbit/s.

Hiermee zullen de videokanalen van Screaming Media ook toegankelijk worden op mobiele apparaten. Daarnaast is Screaming Media met HTML5 voorbereid op de toekomst, iets wat zij graag willen zijn.

# **Begrippenlijst**

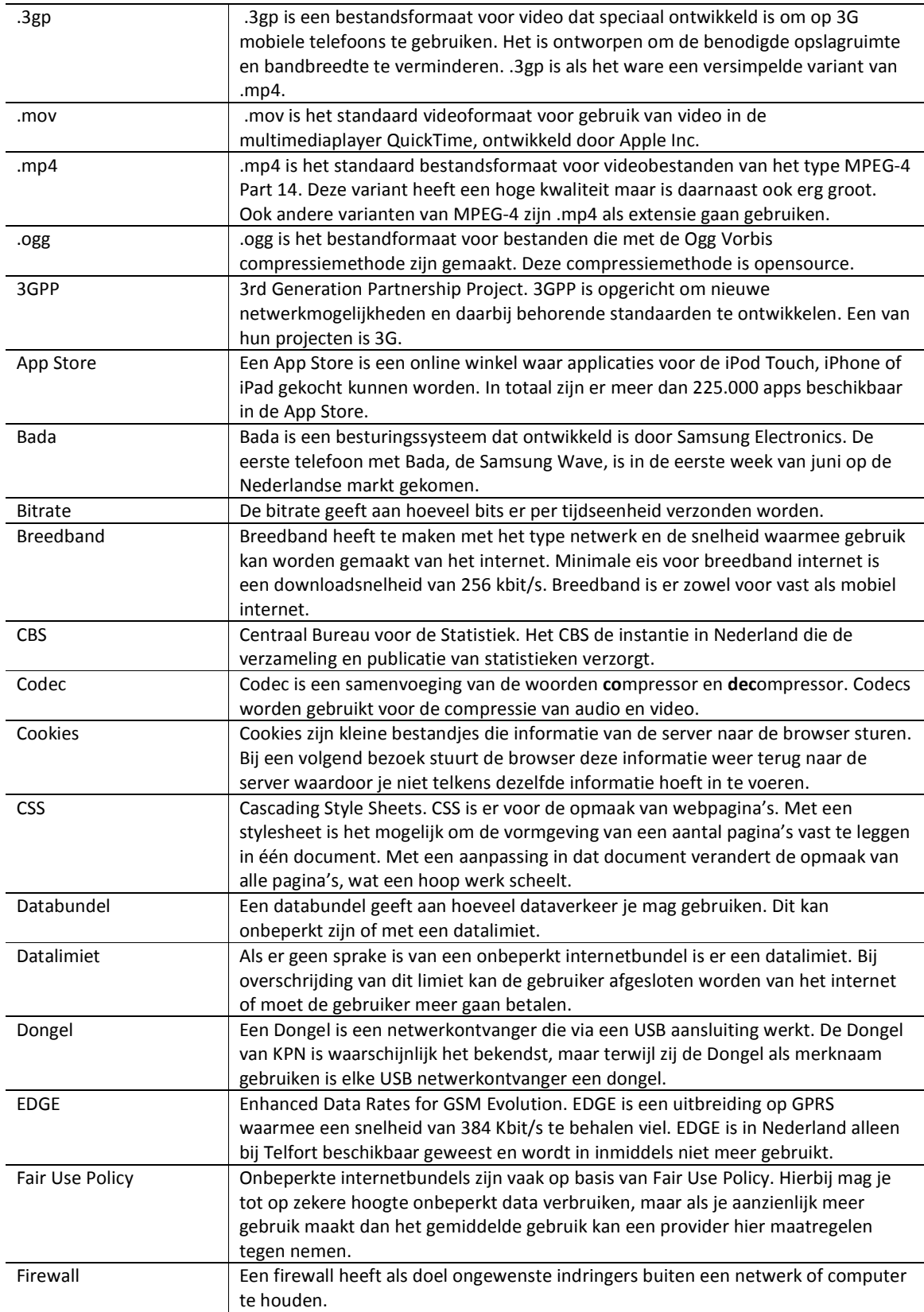

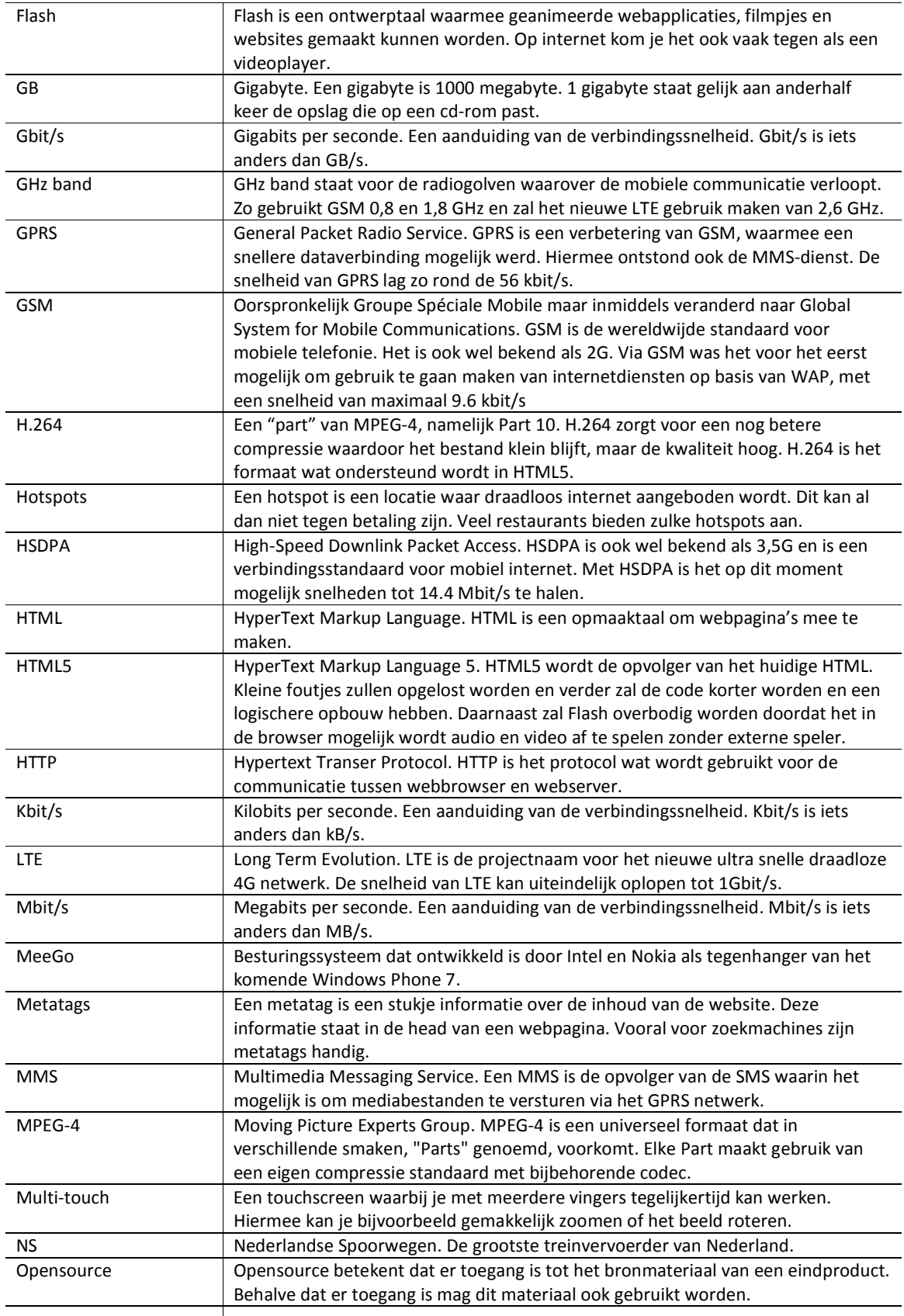

 $\mathbb I$ 

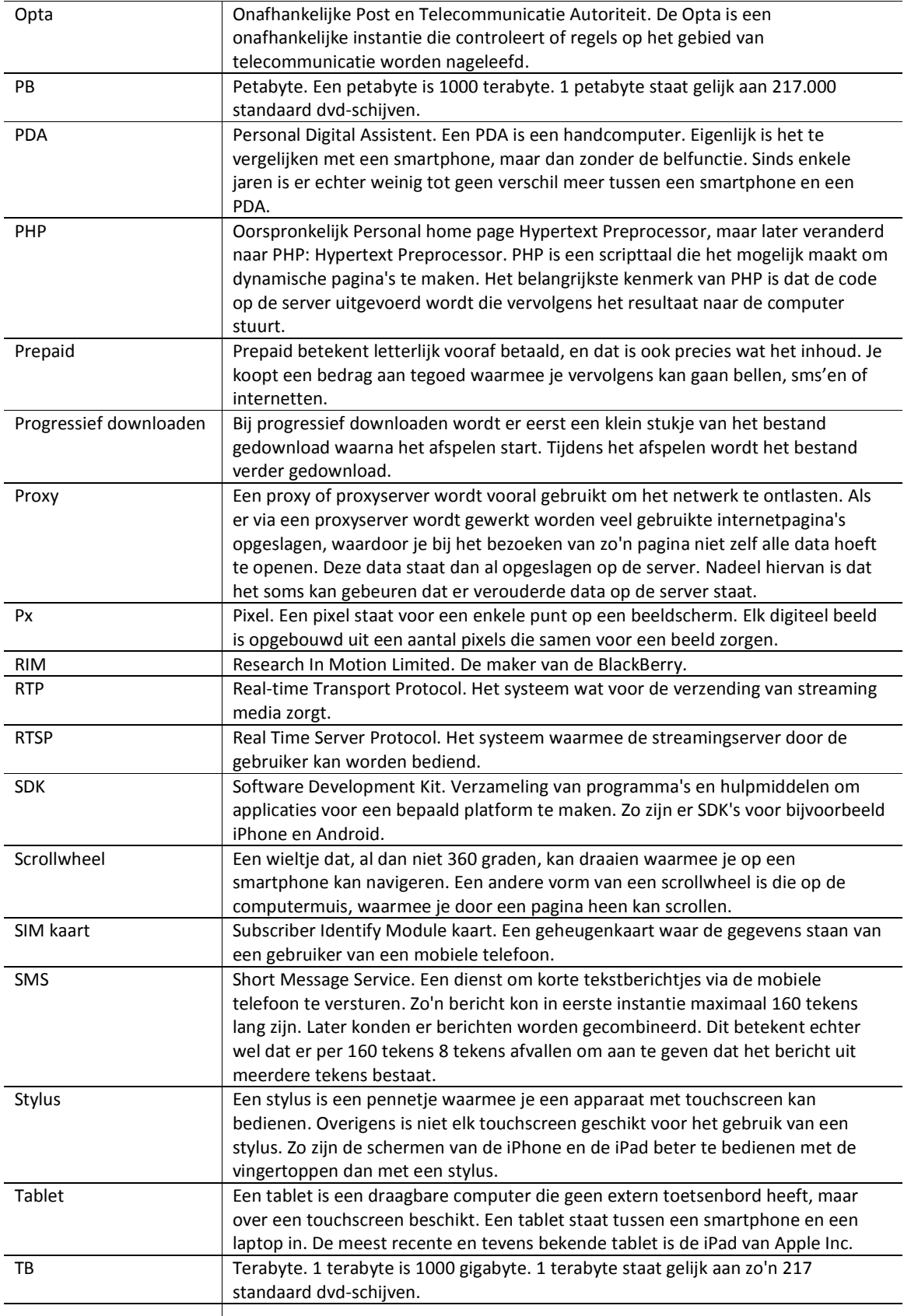

 $\mathbb I$ 

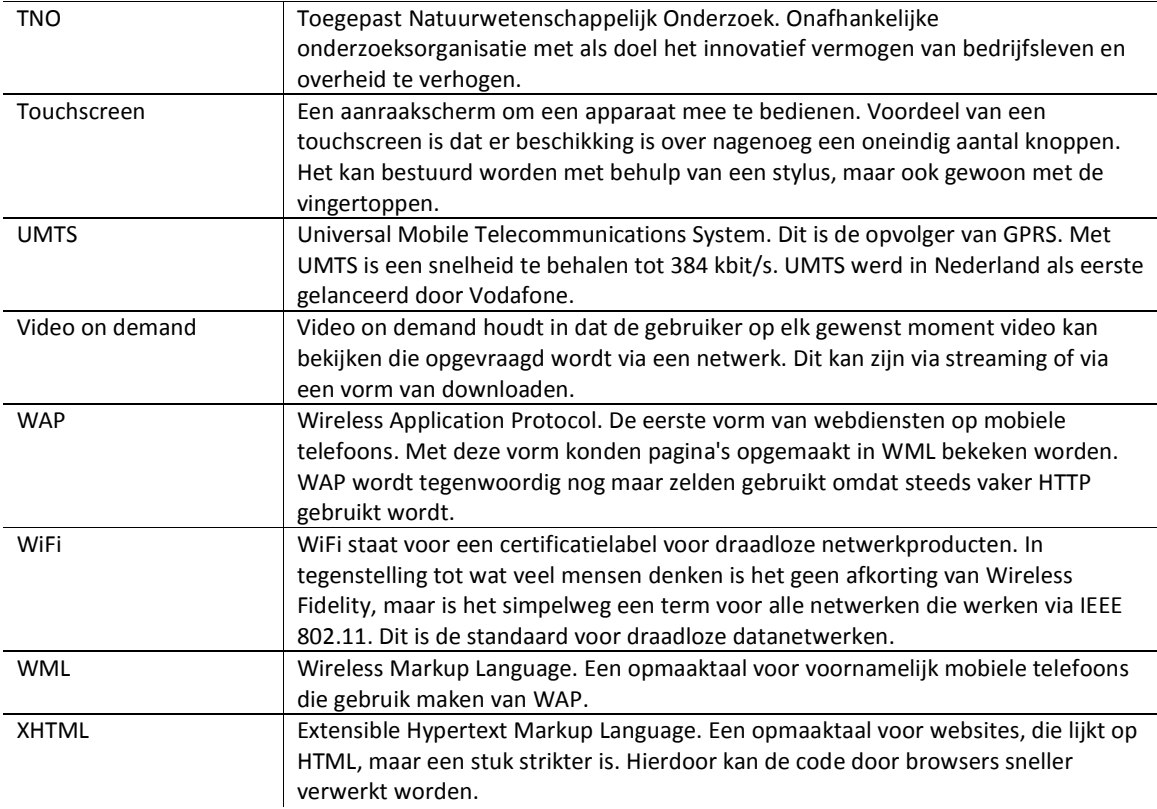

 $\mathbb I$ 

# **Bronvermelding**

Bij het schrijven van dit onderzoek is ervoor gekozen om niet telkens in de tekst te verwijzen naar literatuur, maar om een lijst met geraadpleegde literatuur en websites bij te voegen.

#### **Boeken**

- Harte, L & Clee, S. (2007). *Introduction to Mobile Video, How to Send Live TV and Streaming Video to 2G and 3G Multimedia Telephones*  ISBN10: 1932813527 ISBN13: 9781932813524
- Mack, S. (2002). *Streaming Media*  ISBN10: 903952002X ISBN13: 9789039520024
- Topic, M. (2002). *Streaming Media Demystified*  ISBN10: 007138877X ISBN13: 9780071388771
- Verhoeven, N. (2007). *Wat is onderzoek?*  ISBN10: 9053529128 ISBN13: 9789053529126

#### **Rapporten**

- Kool, L., Huveneers, S., Munck, S. de, Maris, A., Holtzer, A. TNO Informatie- en Communicatietechnologie (2009). *Marktrapportage Elektronische Communicatie*
- Netsize (2010). *NetSize Guide 2010*
- Niamut, O., Havekes, A., Weerdt, C. van der & Klos, V. TNO Informatie- en Communicatietechnologie (2009). *Mobiele video voor bedrijfscommunicatie*
- OPTA (2010). *OPTA Marktmonitor 2009*. Verkregen op 2 juni 2010 via http://www.opta.nl/nl/actueel/alle-publicaties/
- OPTA. (2009) *OPTA Marktmonitor 2008*. Verkregen op 14 mei 2010 via http://www.opta.nl/nl/actueel/alle-publicaties/
- Ruigrok Netpanel (2010). *Next Web 2010*. Verkregen op 14 mei 2010 via http://www.ruigroknetpanel.nl/index.php/en/kennis-delen
- Slot, M. & Huveneers, S. TNO Informatie- en Communicatietechnologie (2009). *Consumententevredenheid bij elektronische communicatie 2009*
- Bleidt, R. (2004). *MPEG-4 and the Future of Mobile Video*. Verkregen op 23 februari 2010 via http://www.streamcrest.com/

#### **Geraadpleegde websites**

- designreviver.com/tips/how-to-designing-a-mobile-website/
- detectmobilebrowsers.mobi/
- diveintohtml5.org/
- wikipedia.org/wiki/Mobile\_telephony
- www.apple.com/pr/products/iphone/iphone.html
- www.bellen.com
- www.cbs.nl
- www.frankwatching.com/archive/2010/06/04/plannen-van-omroepen-voor-de-ipad/
- www.funsms.net/mobile\_phone\_generations.htm
- www.idealware.org/blog/2010/03/building-websites-for-mobile-phone.html
- www.iphoneclub.nl
- www.mediacollege.com/video/streaming/overview.html
- www.nownederland.nl/nieuws/2010/04/gebruik-mobiel-internet-in-nederlandverdrievoudigd/
- www.nu.nl/tech
- www.puremobile.ca/insiderblog/cell phones through time
- www.publiekeomroep.nl/page/nieuws/artikel/608
- www.rtl.nl/%28/actueel/rtlnieuws/binnenland/%29/components/actueel/rtlnieuws/ 2010/02\_februari/25/binnenland/gebruik-mobiel-internet-enorm-gestegen.xml
- www.streamcrest.com
- www.tmcnet.com/channels/mobile-video/
- www.tno.nl
- www.useit.com/alertbox/mobile-usability.html
- www.vakantiebellen.com/div/detail\_news.asp?id=9567&land=nl&taal=nl&title=Limie t-mobiel-internet-buitenland
- www.videomaker.com/article/14520/
- www.webcredible.co.uk/user-friendly-resources/web-usability/mobileguidelines.shtml
- www.webdevelopersnotes.com/articles/mobile-web-browser-usage-statistics.php

# **Bijlagen**

# **Functioneel Ontwerp**

#### **Beschrijving**

Screaming Media biedt op dit moment online videokanalen aan. Deze video's zijn echter alleen geschikt voor gebruik op PC's en laptops. Screaming Media wil ook graag op het mobiele vlak video's aan kunnen bieden. In eerste instantie richting zij zich op gebruikers van de iPhone en iPad. Deze apparaten ondersteunen HTML5, een scripttaal waarmee je zonder het gebruik van externe spelers of flashplayer op de pagina video in een browser af kan spelen. HTML5 is in ontwikkeling en makers van onder andere Opera Mobile hebben aangegeven dat zij in de toekomst ook HTML5 zullen gaan ondersteunen.

Er is gekozen voor het gebruiken van progressieve downloads. Screaming Media heeft veel projecten voor de overheid gedaan, waar de netwerken dermate beveiligd zijn waardoor er alleen dataverkeer mag zijn in via het HTTP protocol. Bij progressief downloaden wordt dit protocol gebruikt, terwijl bij streamen een protocol wordt gebruikt wat vaak wordt afgesloten door firewalls.

#### **Functionele Eisen**

• Afspelen van video

De gebruiker van een apparaat dat HTML5 ondersteunt moet de filmpjes van een bepaald videokanaal kunnen bekijken. Dit moet op een soepele manier verlopen, dus moet er rekening worden gehouden met de bestandsgrootte.

- Subkanaal tonen De filmpjes worden opgedeeld in subkanalen en op zo'n subkanaal onder elkaar getoond.
- Kiezen van subkanaal De gebruiker moet naar andere subkanalen kunnen navigeren.
- Artikelen tonen De gebruiker moet de artikelen kunnen lezen
- Colofon tonen De gebruiker moet de colofon kunnen bekijken

## **Actorbeschrijving**

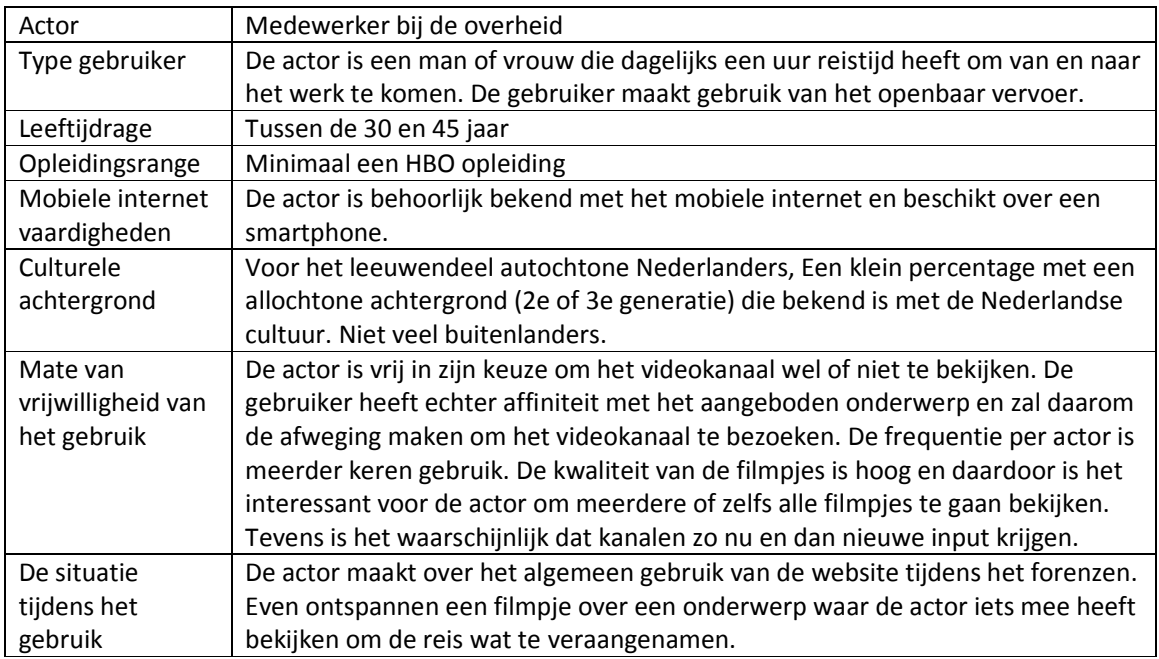

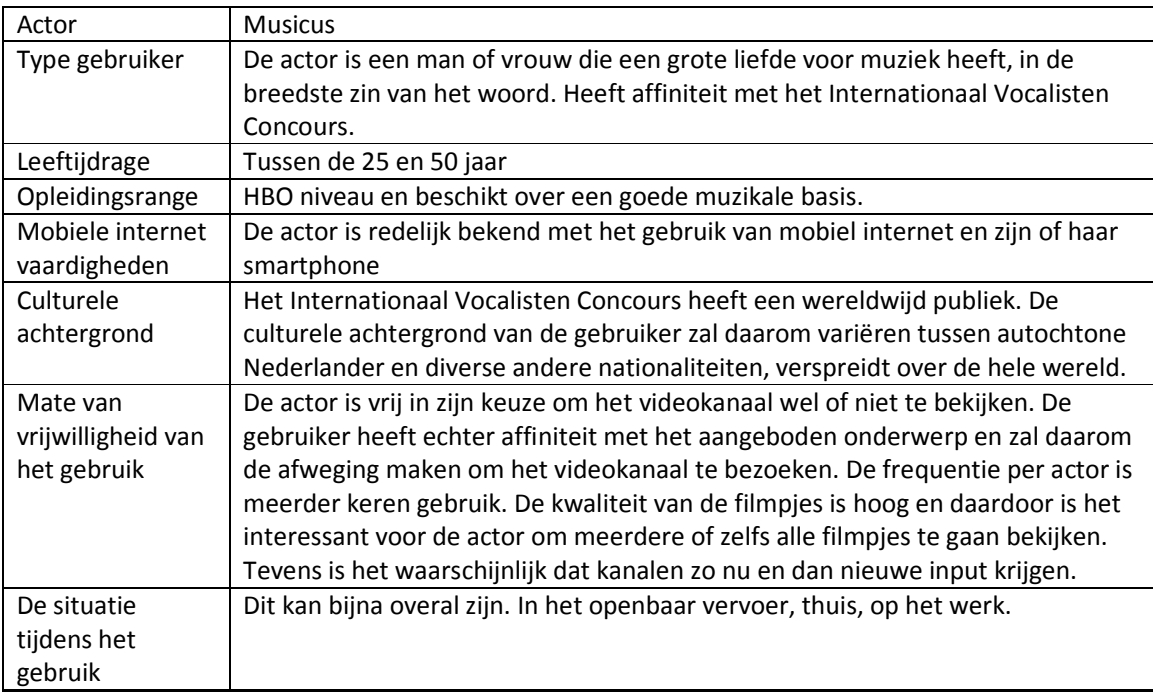

## **Use Case Diagram**

# **GEBRUIKER MOBIELE VIDEOSITE**

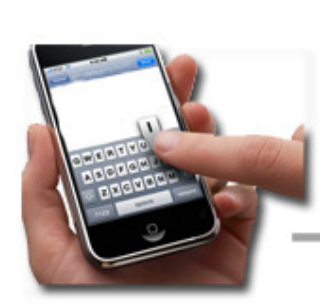

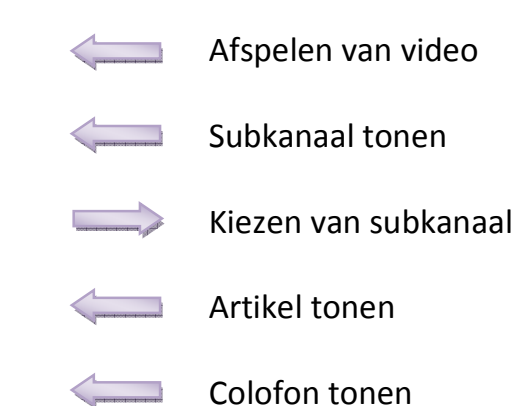

### **Use Cases**

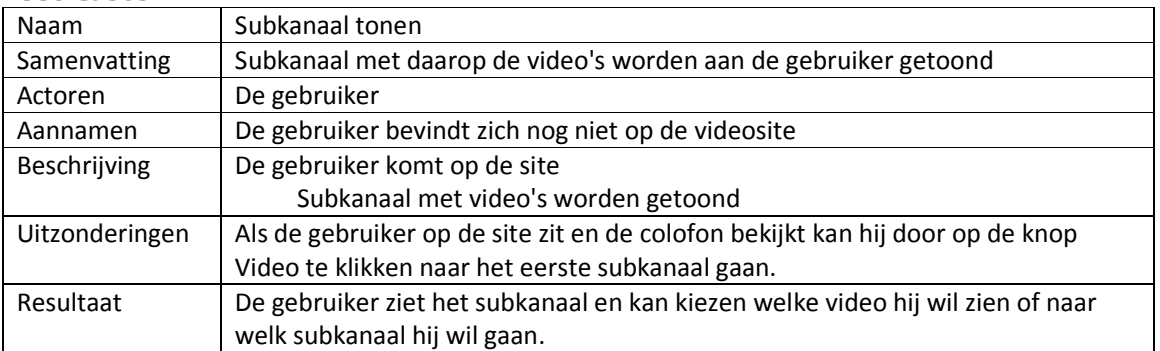

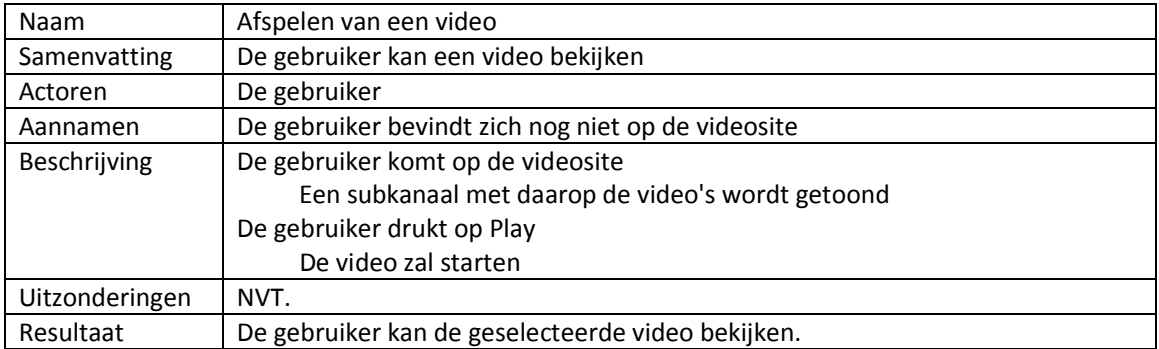

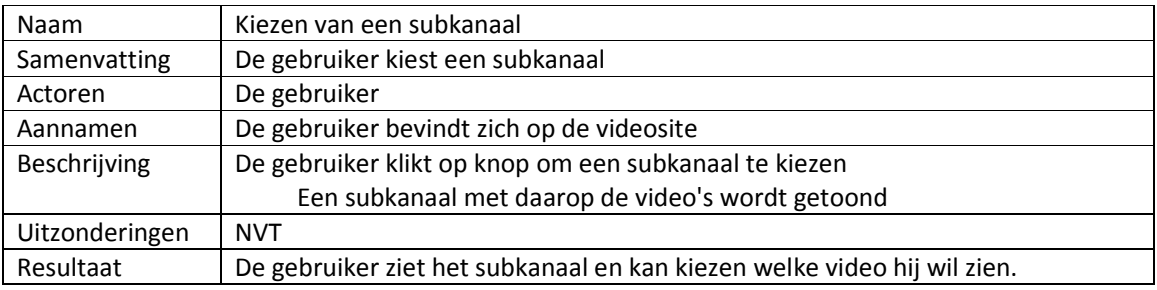

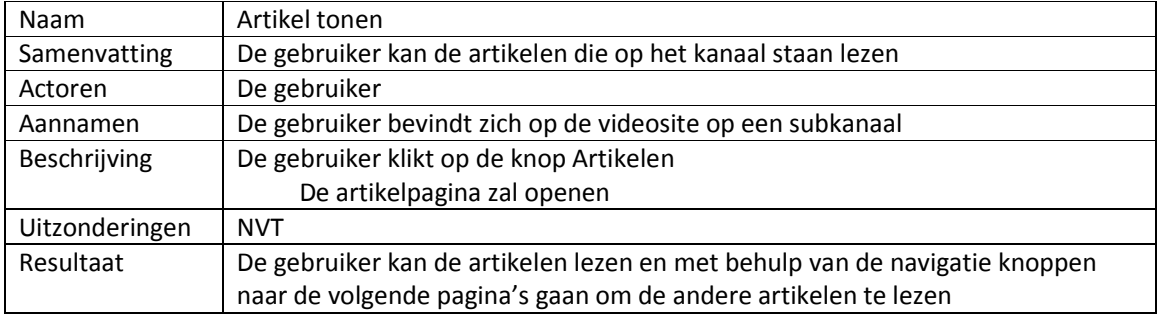

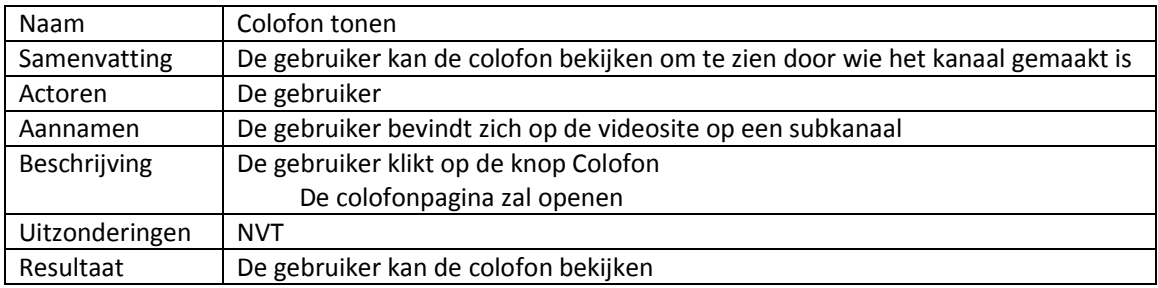

Video op Mobiel Johan van der Heijden

### **Flowcharts**

Hieronder zijn de uitgewerkte flowcharts te vinden.

- A: Subkanaal openen
- B: Subkanaal kiezen
- C: Video afspelen
- D: Artikelpagina of Colofonpagina tonen

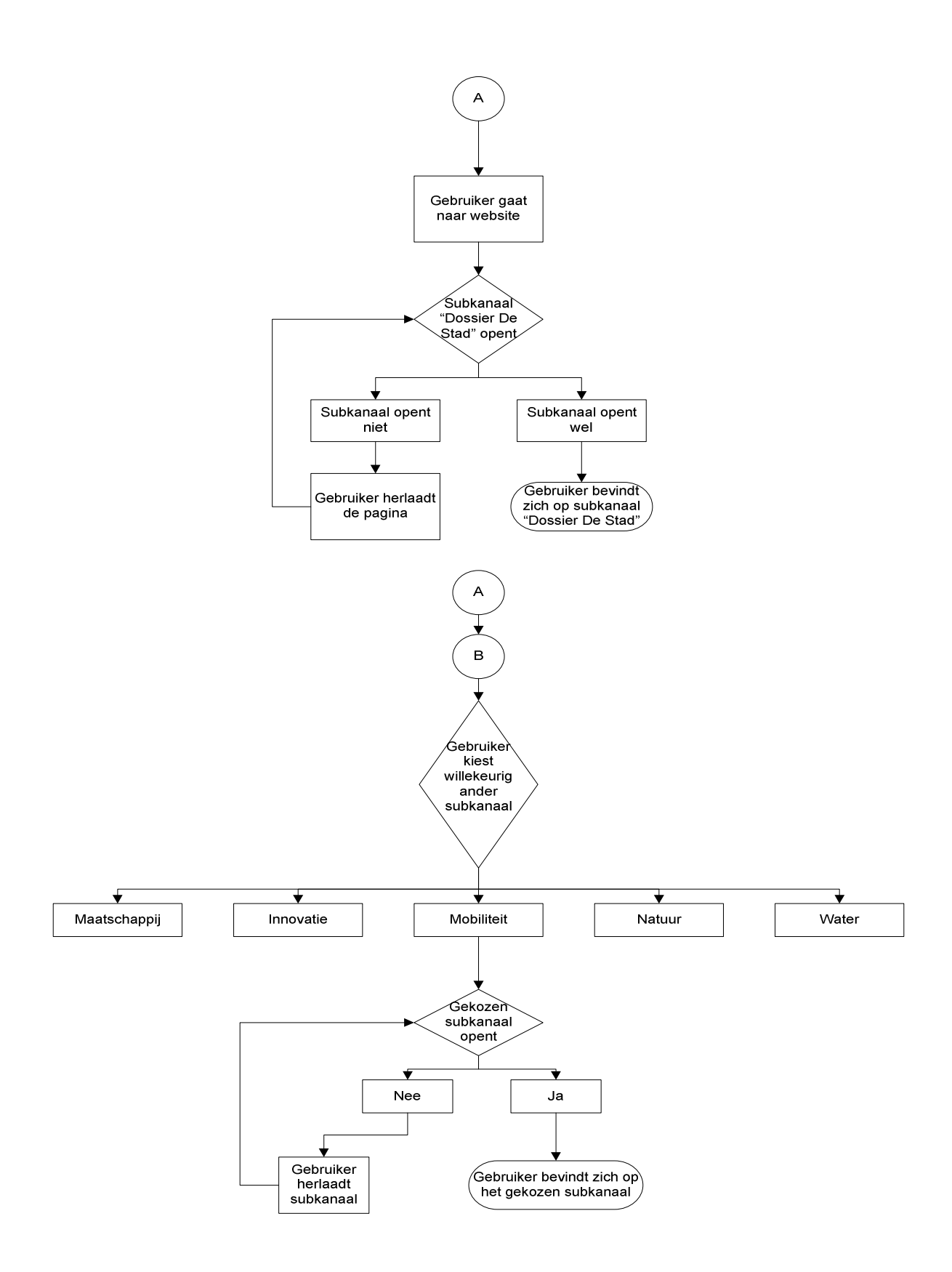

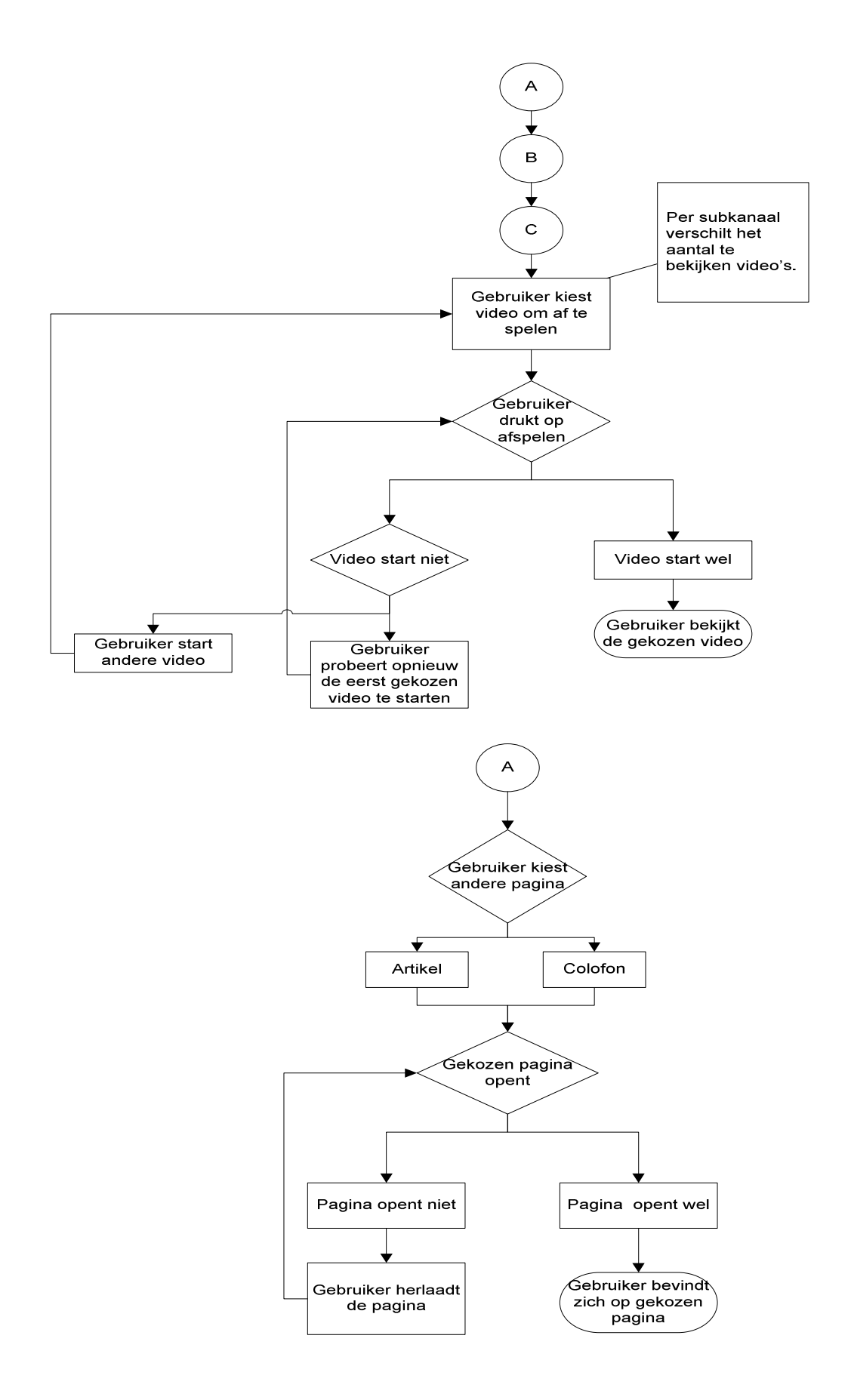

Video op Mobiel Johan van der Heijden

# **Technisch Ontwerp**

#### **Beschrijving**

Screaming Media biedt op dit moment online videokanalen aan. Deze video's zijn echter alleen geschikt voor gebruik op PC's en laptops. Screaming Media wil ook graag op het mobiele vlak video's aan kunnen bieden. In eerste instantie richting zij zich op gebruikers van de iPhone en iPad. Deze apparaten ondersteunen HTML5, een scripttaal waarmee je zonder het gebruik van externe spelers of flashplayer op de pagina video in een browser af kan spelen. HTML5 is in ontwikkeling en makers van onder andere Opera Mobile hebben aangegeven dat zij in de toekomst ook HTML5 zullen gaan ondersteunen.

Er is gekozen voor het gebruiken van progressieve downloads. Screaming Media heeft veel projecten voor de overheid gedaan, waar de netwerken dermate beveiligd zijn waardoor er alleen dataverkeer mag zijn in via het HTTP protocol. Bij progressief downloaden wordt dit protocol gebruikt, terwijl bij streamen een protocol wordt gebruikt wat vaak wordt afgesloten door firewalls.

#### **Eisen aan de kant van de gebruiker**

De gebruiker beschikt over een smartphone met een webbrowser die HTML5 ondersteunt. Dit zal naar alle waarschijnlijkheid een apparaat van Apple Inc. zijn, iPod Touch, iPhone of iPad. Ervaring met het gebruik van mobiel internet is een voordeel, maar niet noodzakelijk om de videosite te kunnen gebruiken.

Het is verstandig om een abonnement te hebben voor onbeperkt gebruik van het internet, dit omdat er anders hoge kosten kunnen ontstaan. Als de mogelijkheid er is, is het vanwege de snelheid verstandiger om gebruik te maken van een WiFi-verbinding. Om de video's goed tot hun recht te laten komen is een scherm van minimaal 320 x 180 pixels een pré.

#### **Hosting**

Voor de videowebsite moet de hosting het volgende ondersteunen: XHTML 1.0 **CSS** PHP

Daarnaast moet de video ook gehost worden. Hiervoor kan het huidige opslagsysteem gebruikt worden wat via Triple-IT loopt. Dit systeem is er op ingericht om videobestanden op te slaan en vanaf de server online weer te geven.

#### **Algemene gegevens**

#### **Technieken**

Voor de videosite zal er gebruik worden gemaakt van diverse programmeertalen. De pagina's zullen opgebouwd worden in XHTML en met gebruik van de nieuwe HTML5 codes. Daarnaast wordt CSS gebruikt voor de opbouw van de pagina.

Voor de grafische elementen zal worden gekozen voor het gebruik van .png bestanden. Video zal aangeboden worden in H.264 formaat opgeslagen als .mp4. Deze bestanden worden ondersteunt in HTML5.

Er zal gebruik worden gemaakt van PHP voor de browser detectie. Deze detectie zorgt ervoor dat gebruikers die niet over een apparaat met iPhone OS beschikken een melding krijgen dat de video helaas niet getoond kan worden.

#### **Opbouw**

De site zal opgebouwd worden met CSS. De site zal horizontaal opgebouwd worden. Dit is in principe niet meer noodzakelijk, in tegenstelling tot enkele jaren geleden, maar het is gebruiksvriendelijker dan zowel horizontaal en verticaal scrollen.

#### **Toegankelijkheid**

De toegankelijkheid is in eerste instantie beperkt tot gebruikers die beschikken over een toestel van Apple Inc. met een browser die HTML5 ondersteund. Voor deze gebruikers willen we de toegankelijkheid zo hoog mogelijk houden. Dit wordt behaald door:

#### **Voldoende contrastgebruik**

Schreefloze lettertypes Geen grote afbeeldingen Geen overbodig gebruik van navigatielinks

#### **Software**

Voor het ontwikkelen van de videosite zal de volgende software gebruikt worden: Adobe Photoshop CS4 - beeldbewerking Adobe Dreamweaver CS4 - ontwikkeling HTML Final Cut Pro 7 - videobewerking Microsoft Word - documentatie Cyber Duck - uploaden naar server

# **Grafisch Ontwerp**

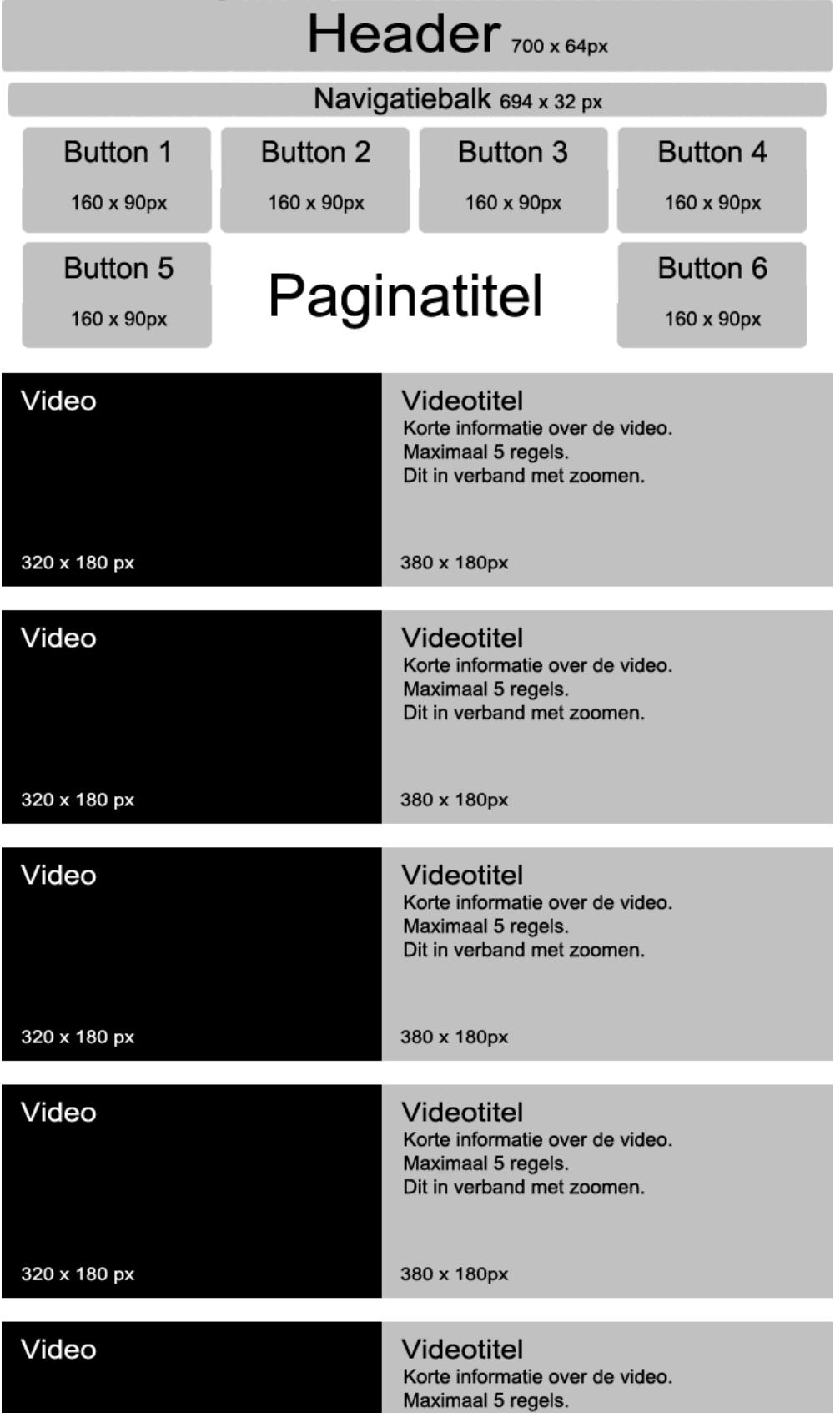

# Header<sub>700 x 64px</sub>

Navigatiebalk  $694 \times 32 \text{ px}$ 

# Artikelen

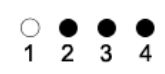

# Titel van artikel

Lorem ipsum dolor sit amet, consectetur adipiscing elit. Vestibulum congue gravida malesuada. Sed auctor velit vitae massa adipiscing eu laoreet massa condimentum. Quisque auctor risus ut felis hendrerit condimentum. Aenean in lectus sed lacus mattis rutrum. Aliquam dapibus mattis ligula, viverra lacinia neque sagittis nec. Phasellus arcu dolor, ullamcorper in sodales a, bibendum eget lorem. Mauris quam eros, elementum ac tempor non, placerat ac purus. Quisque non volutpat lectus. Suspendisse scelerisque justo nisi, at mattis risus. Maecenas auctor iaculis elit, id rutrum ligula laoreet a. Fusce est lectus, interdum lobortis posuere ut, consequat eu dui.

Nunc non metus risus. Sed commodo neque a auque tempus vitae vestibulum nunc ultrices. Vivamus ac massa sed nisl tempor elementum non a turpis. Morbi neque turpis, volutpat vel commodo sit amet, interdum at nulla. Cras eu tortor ante, eu ultrices lectus. Quisque vulputate urna quis risus eleifend ultrices. Fusce a dolor vitae odio aliquam consectetur id quis nulla. Nulla cursus pulvinar pulvinar. Nam ut mi sem, sit amet pulvinar lacus. Vivamus ultricies ante quis purus convallis commodo. Proin in porttitor lacus. Morbi sapien eros, molestie nec elementum non, tincidunt vitae velit. Aliquam facilisis nisi ac quam mollis dignissim non eget odio.

Phasellus aliquam nulla sit amet sem tempus sit amet dictum mi cursus. Class aptent taciti sociosqu ad litora torquent per conubia nostra, per inceptos himenaeos. Integer vehicula augue ipsum, ac vulputate lorem. Pellentesque dignissim porttitor nisi, nec tempor dolor mattis eget. In auctor pharetra tellus quis posuere. Quisque tincidunt velit vel est dictum vehicula. Aenean rhoncus mattis lacus a porttitor. Proin pulvinar, enim accumsan dapibus hendrerit, ipsum tortor aliquet tellus, at imperdiet leo mauris vitae lectus. Donec quis tincidunt mauris. Nullam aliquam eros nec purus condimentum a sodales sapien rutrum. Nunc pulvinar interdum sapien vitae suscipit. Donec mi felis, pretium nec ultricies at, consectetur vitae dolor. Integer id arcu vitae erat porta porta nec vel orci. Nullam a enim orci. Sed fermentum nunc vel tellus luctus sed pretium elit pellentesque. Integer sit amet cursus enim. Aliquam erat volutpat. Curabitur tempor nulla eget libero auctor volutpat. Etiam ut erat nibh. Suspendisse malesuada facilisis est a fermentum.

# Titel van artikel

Lorem ipsum dolor sit amet, consectetur adipiscing elit. Vestibulum conque gravida malesuada. Sed auctor velit vitae massa adipiscing eu laoreet massa condimentum. Quisque auctor risus ut felis hendrerit condimentum. Aenean in lectus sed lacus mattis rutrum. Aliquam dapibus mattis ligula, viverra lacinia neque sagittis nec. Phasellus arcu dolor, ullamcorper in sodales a, bibendum eget lorem. Mauris quam eros, elementum ac tempor non, placerat ac purus. Quisque non volutpat lectus. Suspendisse scelerisque justo nisi, at mattis risus. Maecenas auctor iaculis elit, id rutrum ligula laoreet a. Fusce est lectus, interdum lobortis posuere ut, consequat eu dui.

Nunc non metus risus. Sed commodo neque a augue tempus vitae vestibulum nunc ultrices. Vivamus ac massa sed nisl tempor elementum non a turpis. Morbi neque turpis, volutpat vel commodo sit amet, interdum at nulla. Cras eu tortor ante, au ultrices lectus. Quisque vulnutate urna quis risus eleifend ultrices. Eusce a dolor

# Header<sub>700 x 64px</sub>

Navigatiebalk 694 x 32 px

# Colofon

# Informatie over het videokanaal

Lorem ipsum dolor sit amet, consectetur adipiscing elit. Vestibulum congue gravida malesuada. Sed auctor velit vitae massa adipiscing eu laoreet massa condimentum. Quisque auctor risus ut felis hendrerit condimentum. Aenean in lectus sed lacus mattis rutrum. Aliquam dapibus mattis ligula, viverra lacinia neque sagittis nec. Phasellus arcu dolor, ullamcorper in sodales a, bibendum eget lorem. Mauris quam eros, elementum ac tempor non, placerat ac purus. Quisque non volutpat lectus. Suspendisse scelerisque justo nisi, at mattis risus. Maecenas auctor iaculis elit, id rutrum ligula laoreet a. Fusce est lectus, interdum lobortis posuere ut, consequat eu dui.

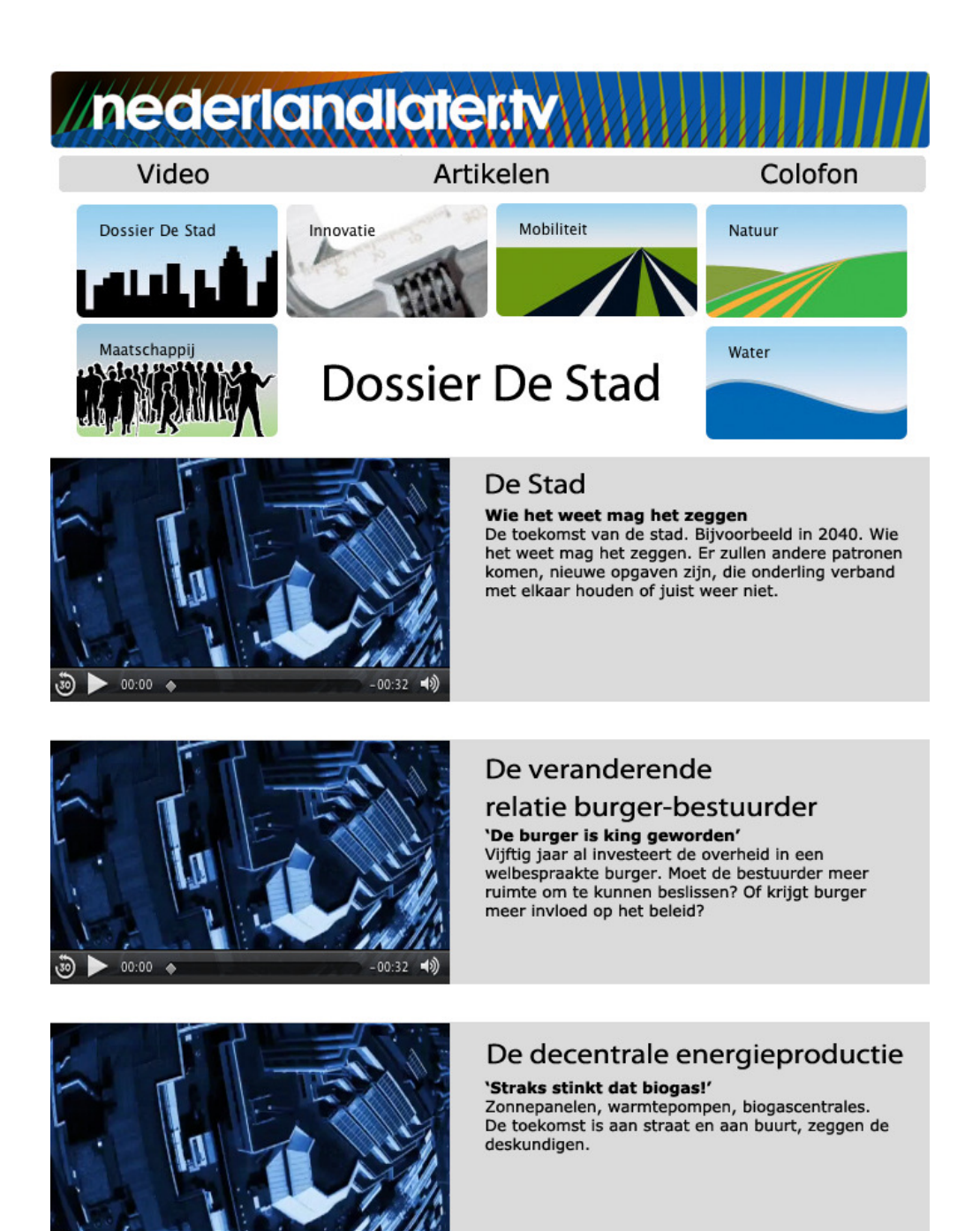

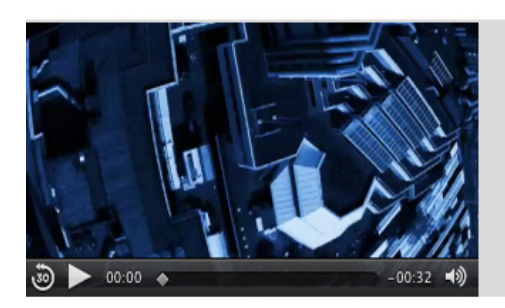

 $-00:32$ 

### Economische motor

'Wij in Nederland zijn gewoon heel goed' Sport, muziek, kunst en cultuur - de Randstad ontwikkelt zich steeds meer tot een bedrijf dat in grote projecten doet.

Video op Mobiel Johan van der Heijden

 $00:00$ 

o

 $\bullet$ 

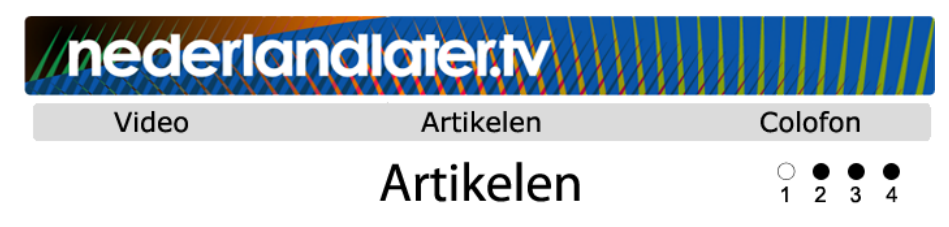

#### Randstad 2040, samenvatting structuur visie

Er komt heel wat op ons af in de Randstad. Waar elders al tekenen van krimp te zien zijn, blijft de Randstad de komende decennia groeien. In mensen en nog meer huizen voor steeds kleinere huishoudens. Maar ook in de werkgelegenheid en de bereikbaarheid die erbij hoort. En allemaal willen we een groene, aantrekkelijke en klimaatbestendige leefomgeving. Niet alleen voor onszelf, maar ook voor de generaties na ons. Intussen maken we ons nu al volkomen terecht bezorgd om de voortwoekerende 'verrommeling' en het verdwijnen van het groen en de open ruimte.

Dat is precies het spanningsveld waarin het kabinet en de bestuurders uit de Randstad, de afgelopen periode gewerkt hebben aan de structuurvisie Randstad 2040. Deze visie geeft een impuls aan een Randstad die zich in alle opzichten kan meten met andere stedelijke gebieden in Europa en daarbij ook nog eens duurzaam en klimaatbestendig is. De visie zet de koers uit voor onze ruimtelijke ontwikkeling op lange termijn. En niet alleen waar het gaat om bouwen en plannen, maar ook om de relatie tussen ruimtelijke ontwikkeling en onderwerpen als natuur, recreatie, onderwijs, gezondheid en arbeidsparticipatie.

Een structuurvisie is geen blauwdruk. De invulling maken we samen. Overheid, maatschappelijke organisaties, individuele burgers en het bedrijfsleven. Daarom is bij de voorbereiding een inspirerende dialoog gevoerd met al deze partijen. Natuurlijk is ook gebruik gemaakt van de adviezen van planbureaus en adviesraden en van ontwerpend onderzoek. Alleen door rekening te houden met de voorkeuren en ambities van toekomstige uitvoerders en door gebruik te maken van hun kennis, kan de uitvoering van de visie een succes worden.

De structuurvisie Randstad 2040 is een onderdeel van het kabinetsbrede Programma Randstad Urgent. Daarin werken gemeenten, provincies en stadsregio's samen met het kabinet aan een sterke Randstad en een sterk Nederland. Dit programma bestaat uit een aantal projecten dat op korte termijn om besluitvorming vraagt. Het kabinet wil met Randstad 2040 aangeven dat ook het werken aan de lange termijn nú urgentie heeft. De komende periode komt het erop aan dat rijk, regio, private partijen, burgers en maatschappelijke organisaties samen uitvoering geven aan de visie. Een duurzame uitvoering met respect voor groen en open ruimte. Ik zie het als mijn taak om de meerwaarde van ruimtelijke sleutelprojecten te onderzoeken en te verkennen welke 'Randstad Sleutelprojecten', van strategische en internationale betekenis kunnen zijn voor de Randstad. In de voorbereiding van de visie heb ik gemerkt dat voor een dergelijke totaalaanpak steun en enthousiasme bestaat. Dat is ook nodig, want '2040 is nu'.

De Minister van Volkshuisvesting, Ruimtelijke Ordening en Milieubeheer Jacqueline Cramer

### Randstad 2040

Van de Randstad een duurzame en internationaal concurrerende topregio maken. Dat wil het kabinet bereiken met de Structuurvisie Randstad 2040.

De Randstad is in 2040 een topregio van internationale betekenis met krachtige, aantrekkelijke steden die goed bereikbaar zijn over de weg en met het openbaar vervoer. Deze regio heeft veel verschillende en aantrekkelijke woonomgevingen en voldoende groen water om te recreëren. Hij is klimaatbestendig en veilig tegen overstromingen. Bovendien profiteert de Randstad in 2040 optimaal van de metropolitane diversiteit en kracht van Amsterdam en van de specifieke internationale topfuncties in Rotterdam, Den Haag en Utrecht. Het aantal arbeidsplaatsen en de welvaartsgroei is mede daardoor hoog genoeg om de toenemende kosten voor sociale en andere voorzieningen te kunnen blijven dragen.

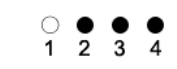

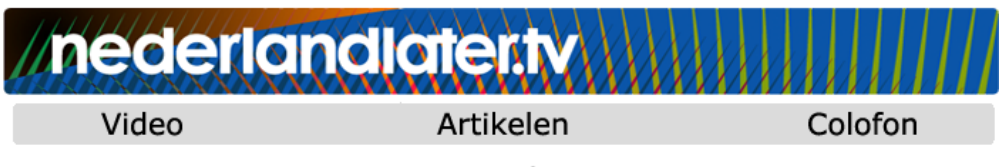

# Colofon

Nederlandlater.tv is een themakanaal op internet dat - in de breedste zin - een duurzame toekomst van Nederland centraal stelt in video van televisiekwaliteit; het betreft een project van uitgeverij ScreamingMedia bv.

Nederlandlater.tv functioneert als kennis- en discussieplatform voor overheid, bedrijfsleven, onderwijs en wetenschap.

De eerste fase in de ontwikkeling van nederlandlater.tv kwam tot stand dankzij een materiële en immateriële impuls van het Planbureau voor de Leefomgeving.

Het Dossier 'De Stad' is financieel mede mogelijk gemaakt door het ministerie van VROM.

Met dank aan:

Marianne Kuijpers Linde. Joost Tersteeg, Wing Anneke Oosterhuis, PBL Liese Vonk VROM Henk Ovink VROM **Bart Vink VROM** 

Patrick Welman, Kennispark Twente, Enschede KCAP Architects&Planners, Rotterdam Afriet Graafmans, Sportschool Herenstraat 33, Utrecht INBO, Woudenberg

Realisatie ScreamingMedia BV:

Peter Gielissen **Wouter Hasebos** Robbert-Jan van der Does Wim Oosthoek **Annet Reusink** Jorn Mineur Xiao Cai Jelle van der Does Sjoerd Vogel **Evert Cloetens** Minou de Leeuw Hans Hasebos Johan van der Heijden Chris Uijterwijk Eric Blom Mimoun Oaissa

Contact Voor meer informatie, mail naar info@nederlandlater.tv

Video op Mobiel Johan van der Heijden